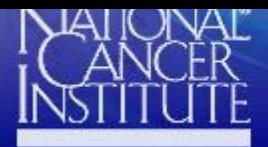

PHYSICAL SCIENCESin ONCOLOGY

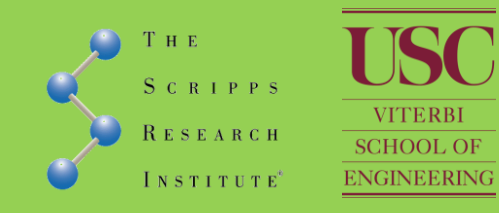

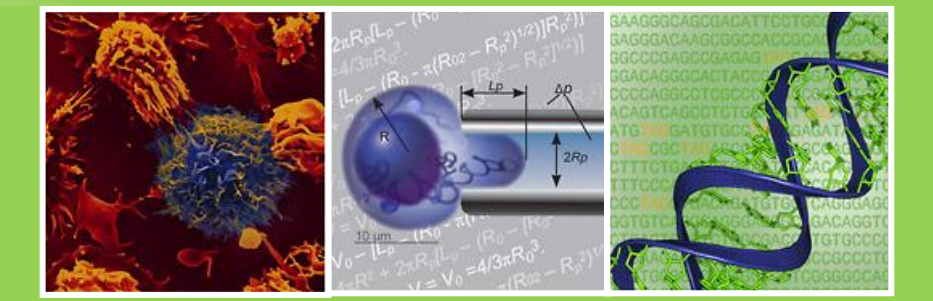

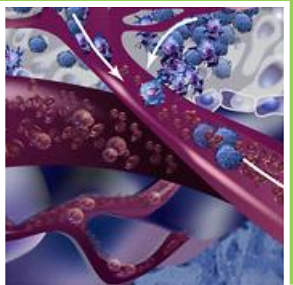

## **Cancer metastasis modeling at the Scripps Physical Science Oncology Center -Overview of several projects-**

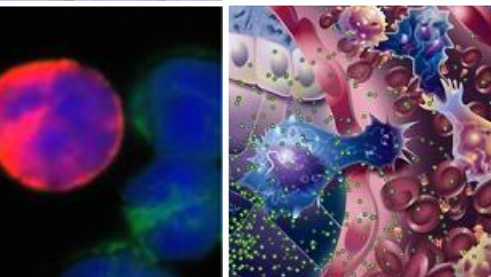

#### **Paul K. Newton Ph.D.**

Viterbi School of Engineering and Department of Mathematics University of Southern California

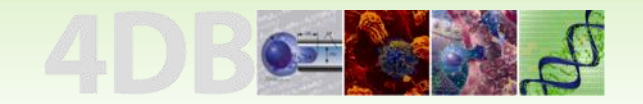

# Overview of models

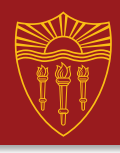

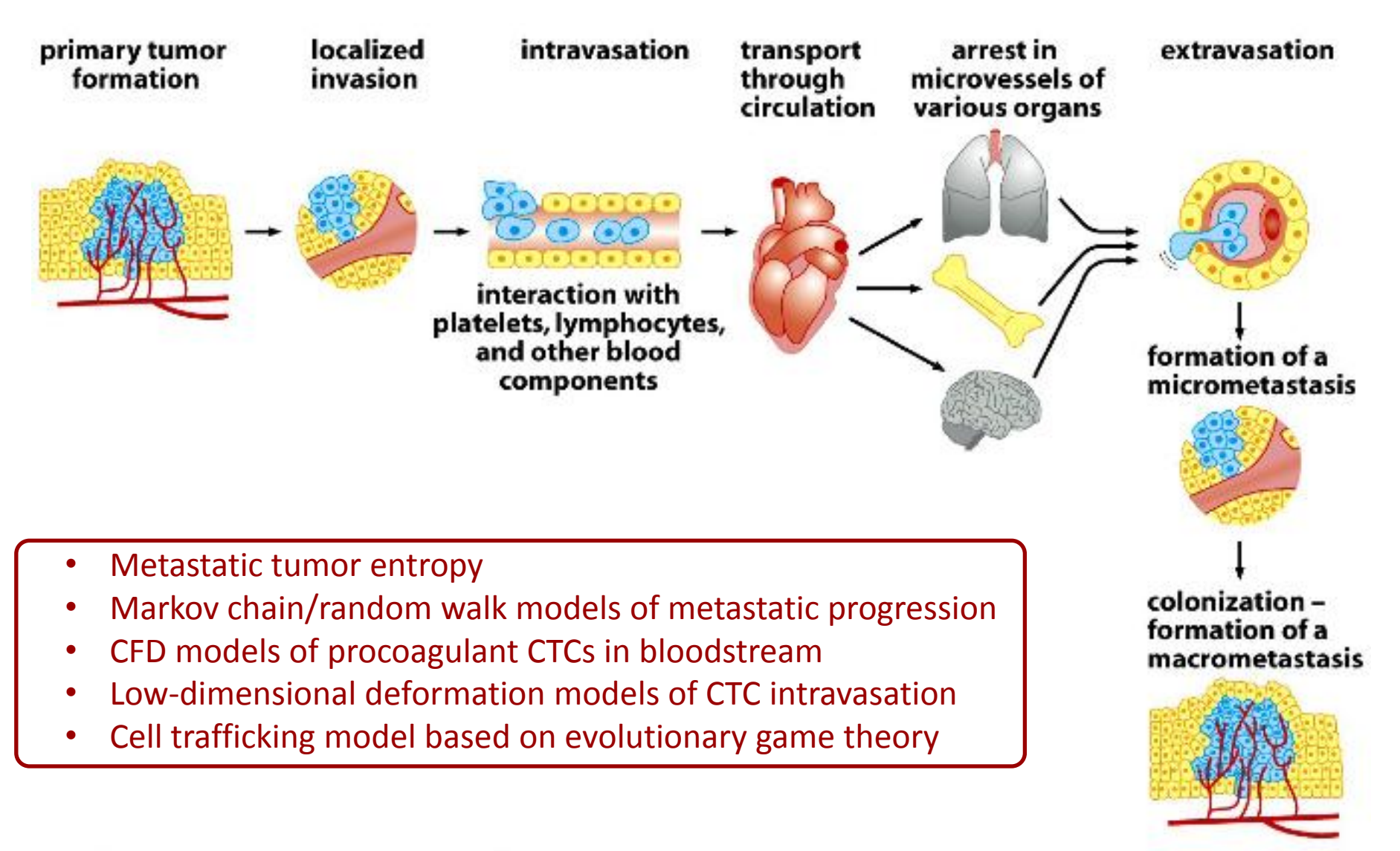

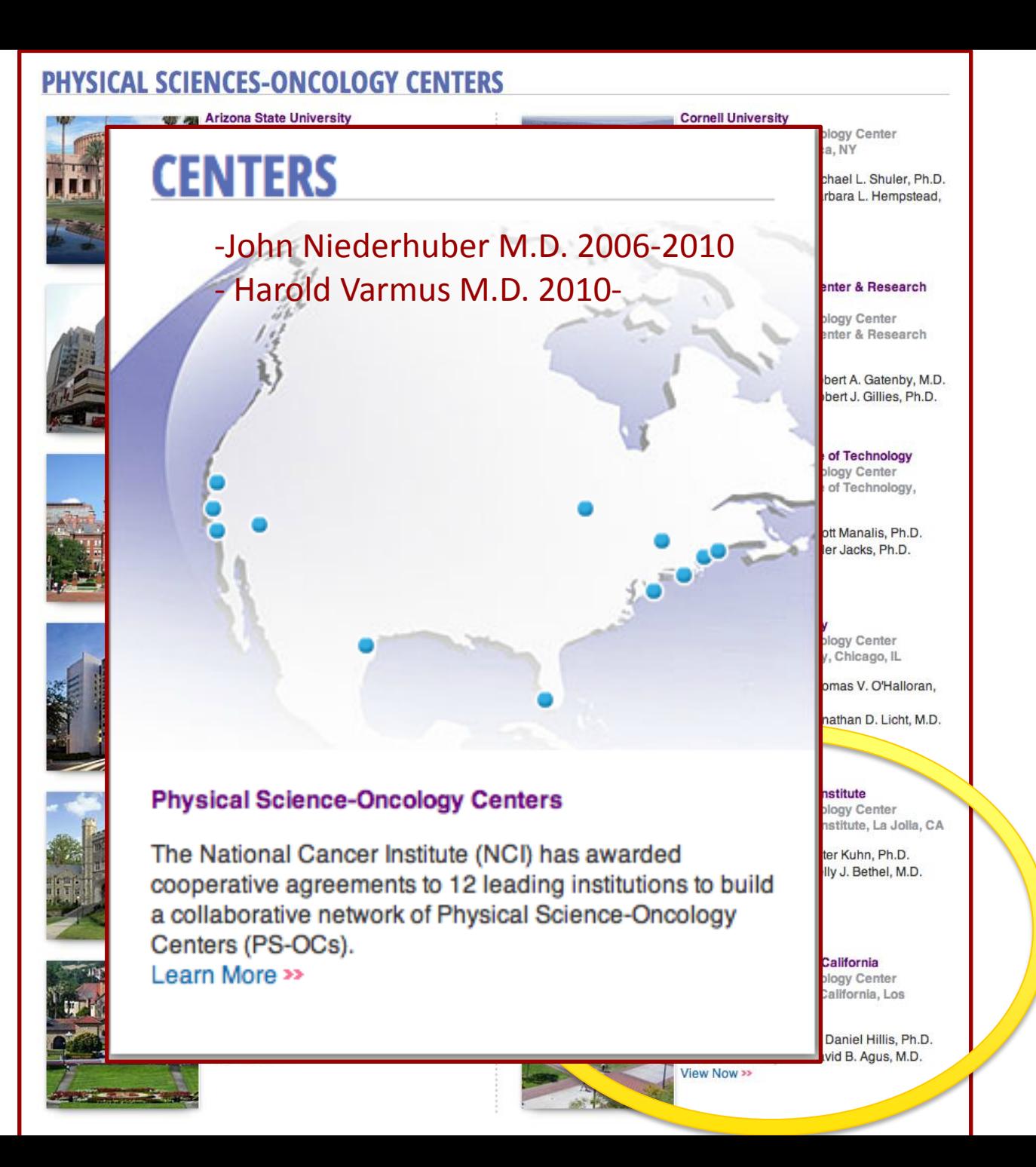

#### Scripps PS-OC: `Mathematics and Physics of Cancer Metastasis'

Physical Sciences Oncology Center 2010-2015 National Cancer Institute

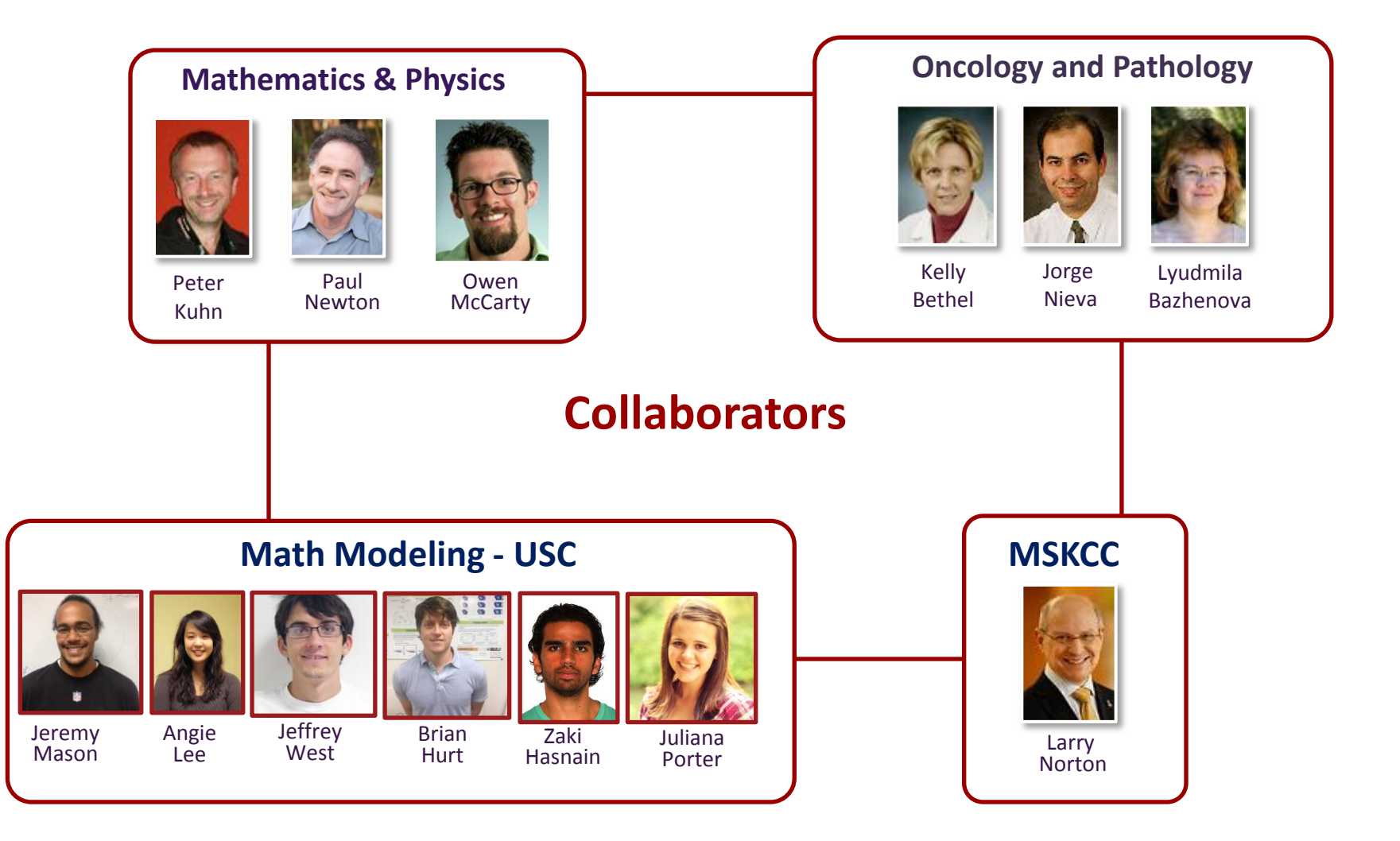

4

## **The `particles' in the bloodstream**

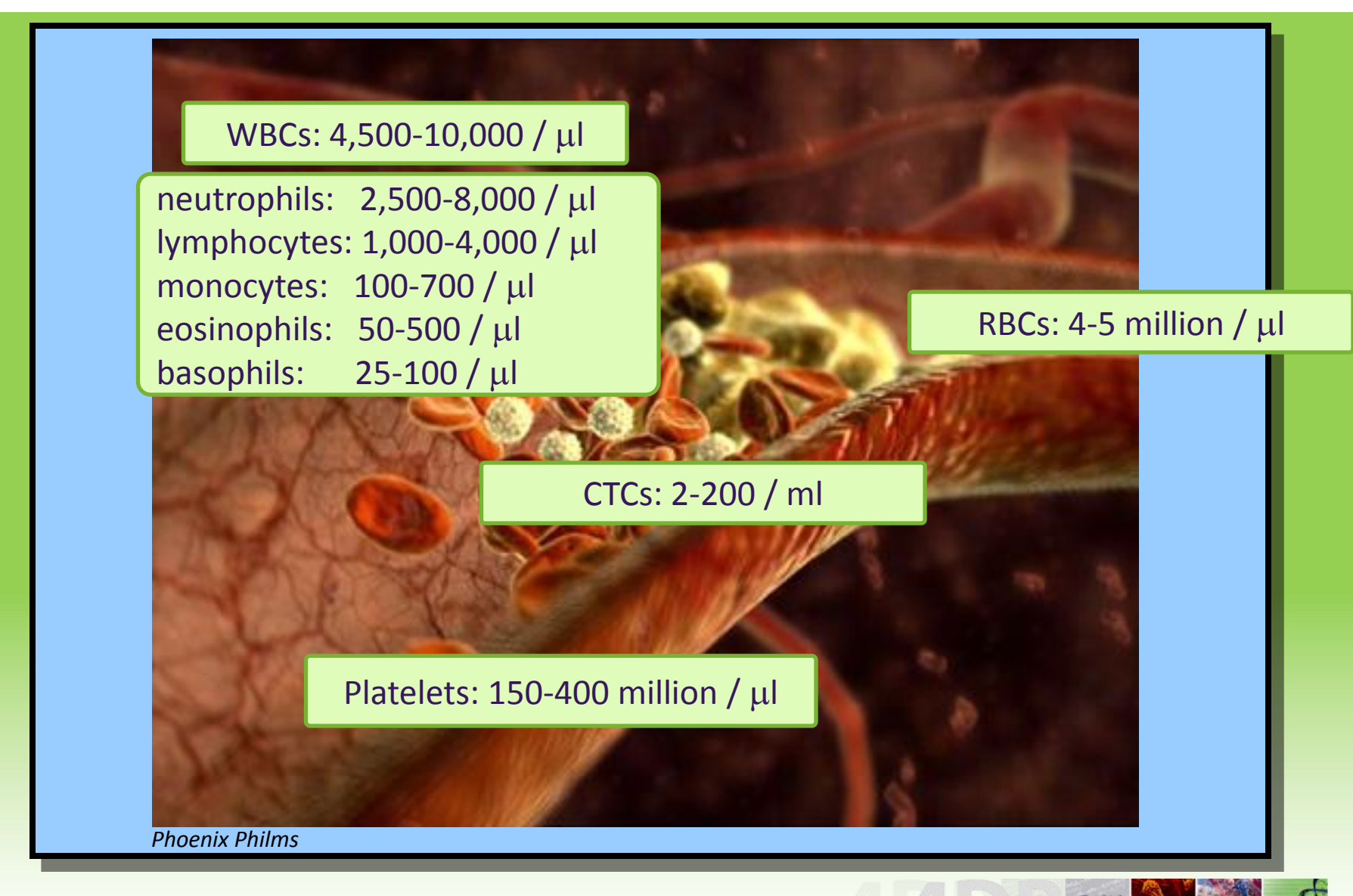

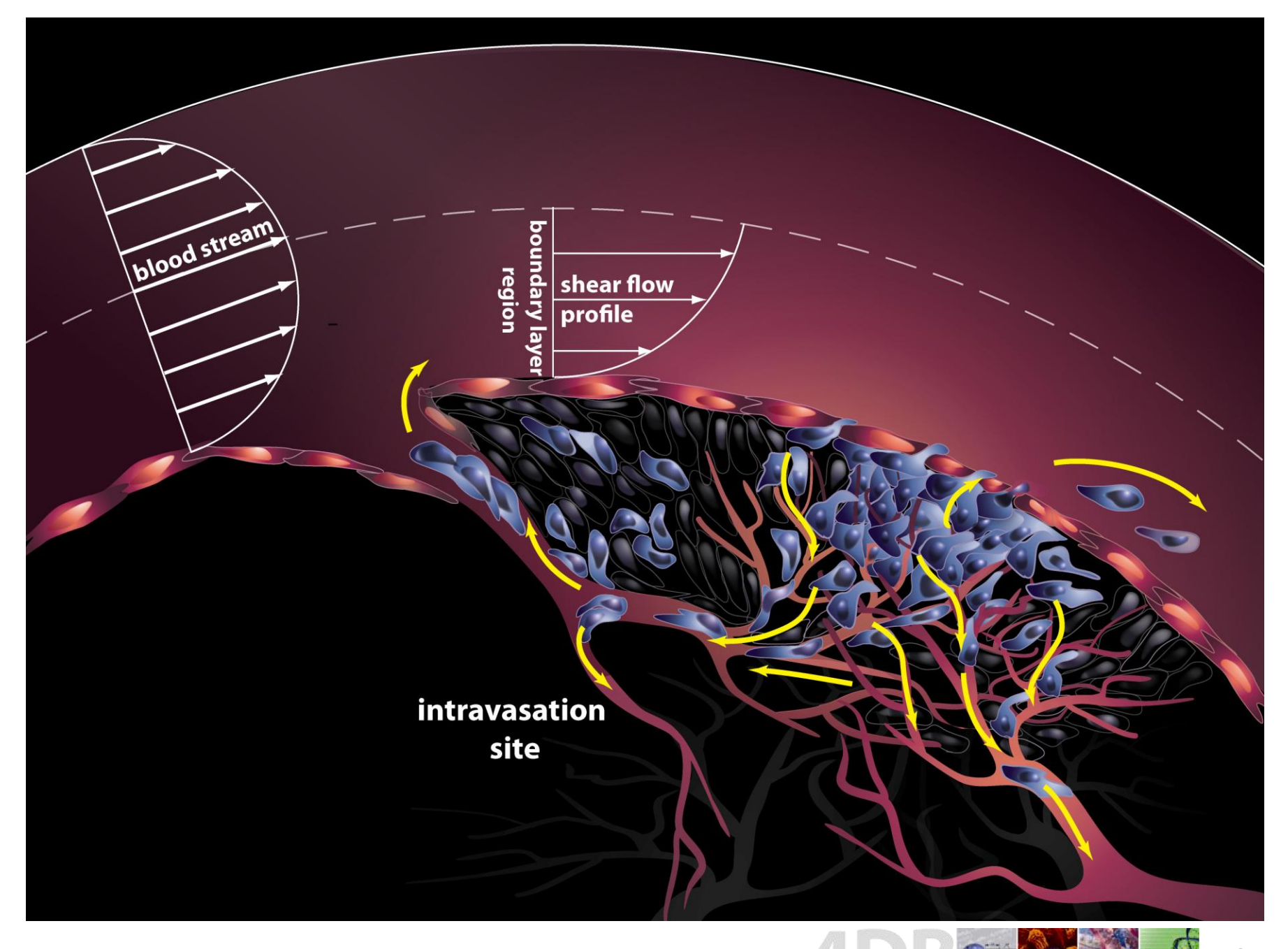

### T.R. Ashworth 1869

ú.

[May,

HOSPITAL REPORTS.

Hospital Reports.

146

#### MELBOURNE HOSPITAL.

A case of Cancer in which cells similar to those in the Tumours were seen in the blood after death. Reported by THOMAS RAMSDEN ASHWORTH, Resident Physician.

Richard J-, æt. 38, was admitted on Oct. 9th, 1868, suffering from what was understood to be "Rheumatism and Debility." He died of Marasmus on the 10th of the following March.

He had a number of subcutaneous tumours (about thirty) situated over the anterior wall of the thorax and abdomen, varying in size from that of a bean to that of a small orange. There was one between the scapulæ, and another on the inner side of the left thigh about four inches above the knee joint. In none of them had any softening as yet taken place.

These tumours on section, thirty hours after death, were found to consist of a thick opaque jelly-like substance, of an amber colour. having a thin fibrous covering, and in places a delicate fibrous stroma running through the substance of the tumours themselves. Examined by the microscope, under a power of four hundred diameters, they presented an unusual structural character. The iellylike substance appeared perfectly transparent dotted over at nearly equal distances with what presented the appearance of cells containing one ormore nuclei (Fig1.) Not being able to account for the appearance of these cells being equidistant from each other, some solution of magenta dye was added, and it was then seen that the cells were in reality only the nuclei containing nucleoli of large and beautifully pellucid cells, highly refractive, and not containing a trace of granular matter outside the nucleus. They were mostly circular in shape. a few being slightly ovoid. (Fig 11.)

These tumours being so numerous, and evidently malignant, it was determined to examine the blood also, in the belief that it might possibly throw some light upon their multiplication in different parts of the body. A portion was accordingly obtained from the internal saphena vein of the right leg which was quite free from any tumour.

This blood was dark and fluid, when viewed by the microscope a little of the magenta solution being added, it was seen to contain comparatively few red corpuscles these being mostly shrivelled and stellate, las coregated:

stellate, leading and the corresponded to a masses, besides these some cells like white corresponded les  $t_0$ dye; but the most singular circumstance was that occasionally cells were seen exactly in shape, size, and appearance like to those of the tumours. On one examination three were seen in the field of at the same time.  $-(Fig \; III.)$ 

District Dispensaries.

1869.1

These cancer cells were seen not only by the narrator, but by Dr. Robertson, Dr. Moloney, and Dr. Lawrence.

147

One of the tumours was forwarded to Professor Halford, who expressed himself to the effect that he had never seen one of a similar character, but that it was undoubtedly a rare species of cancer, and he kindly pointed out in the English Journal of Anatomy and Physiology and 1008, page 241, a ucount of a tumour of the chorda dorsalis, by Prefessor Turner, not if not Intentical in character, which was presented by Dr. The Achsen to the Museum of the University of Edinburgh.

The fact of cells identical with thuse of the cancer itself being The ract of cells identical with the section of the catter identical section the blood may tend to throw some light upon the mode of origin of multiple tumours existing in the same person. Whether these osl's came from an existing cancer structure, or were formed in the blood itself during life, or after death, from the materies more is known to exist there, future investigation will perhaps point out. One thing is we tain that if they can't frie at existing cancer structure, they their is the internal satisfied wein of the sound leg

#### Australian Medical Journal, MAY, 1869.

#### DISTRICT DISPENSARIES.

In the Report of the Sub-Committee of the Melbourne E spital appointed to inquire into the present system of dispersing out-door rehef, it is recommended, among other changes, that branch establishments should be formed in populous suburban municipalities, as a means of relieving the pressure of duties now performed at the Hospital itself, and which the report indirectly acknowledges are inefficiently performed. This extension of the operations of the leading many of Malburns has long been needed. It was urged wears ago by Mr. Gilbee, and if his suggestion had been pearls up to the value of the abuses of this institution would<br>interest and the model. It is simply a physical impossibility, as<br>matters seen a resoled. It is simply a physical impossibility, as<br>matters seen at present to start attended regularly, but as the report itself admits that there is "great irregularity" in the attendance of the is ascert staff, the duty of prescribing for the out-patients

#### **HD-CTC on a slide (Kuhn Lab TSRI)**

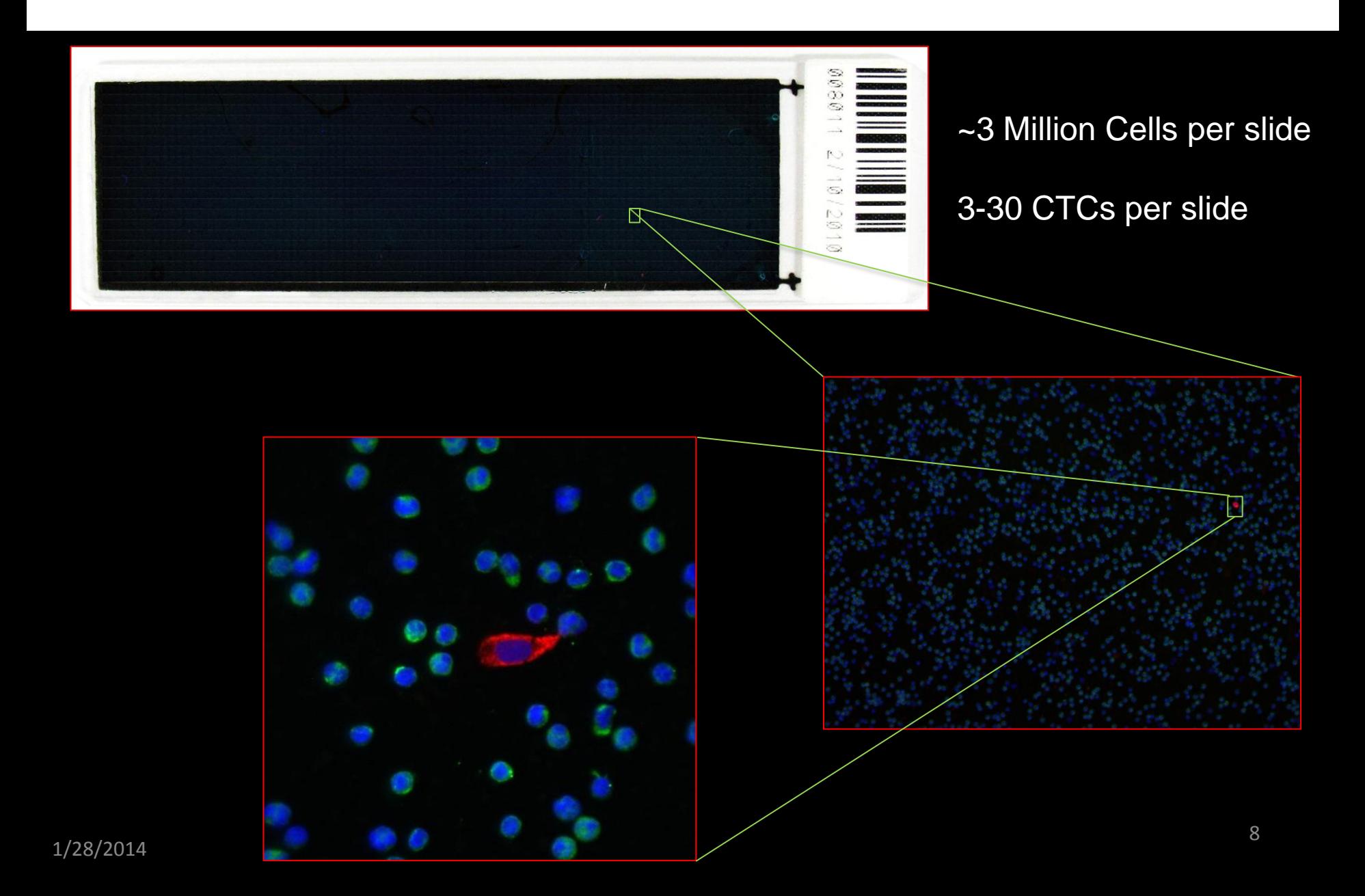

## Circulating tumor cells (CTCs)

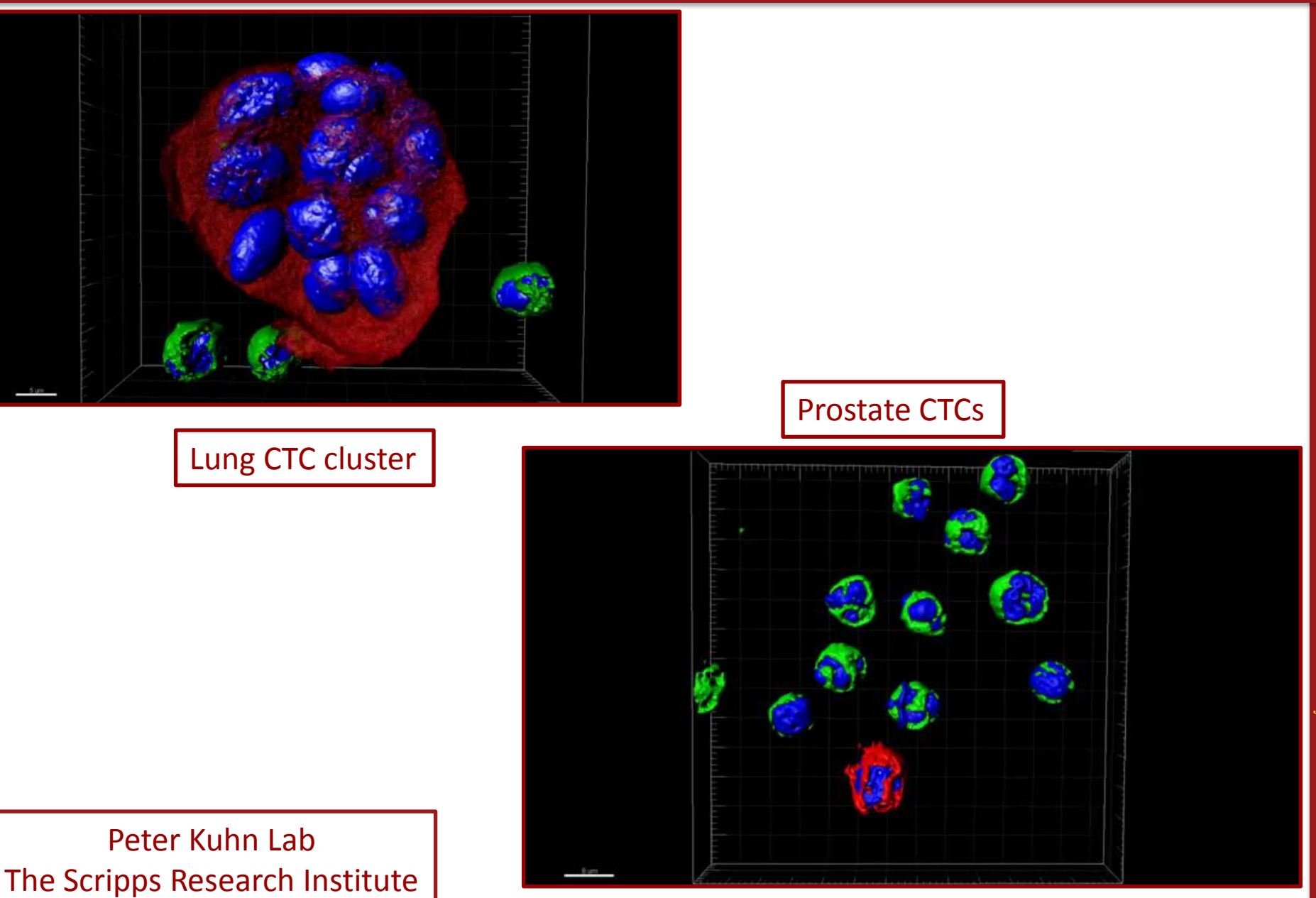

1. Metastatic entropy

# Question: What is the best metric to use to compare the complexity of different cancers?

# Metastatic signature of 4 cancer types

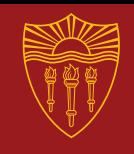

#### Lung **Breast**

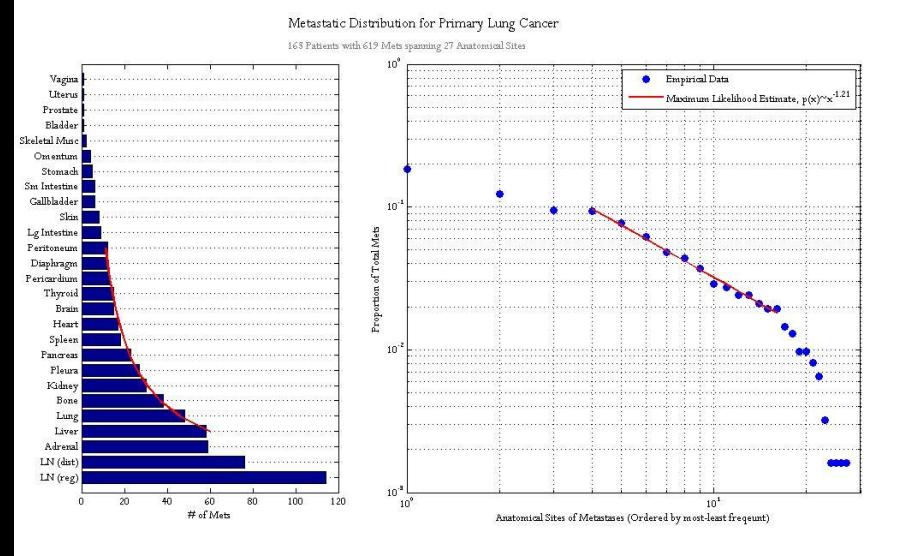

#### Prostate Colon

Stoma

Sm Intestio

Lg Intestin

Diaphragn

Peritoneu

Thyroi

 $<sub>1</sub>$ </sub>

Testes

 ${\tt Bladder}$ 

Pancreas

Spleen

Pleura

Kidney

Adrenal

Live

Lung

Bon

 $\bf{0}$  $20$  $40$ 

# of Mats

LN (dist

 $LN$   $(reg)$ 

Gallbladder

Heat

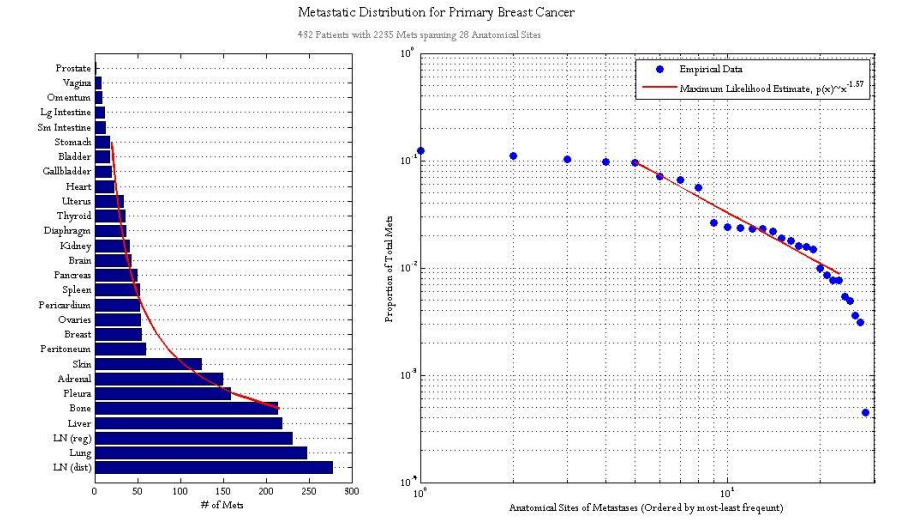

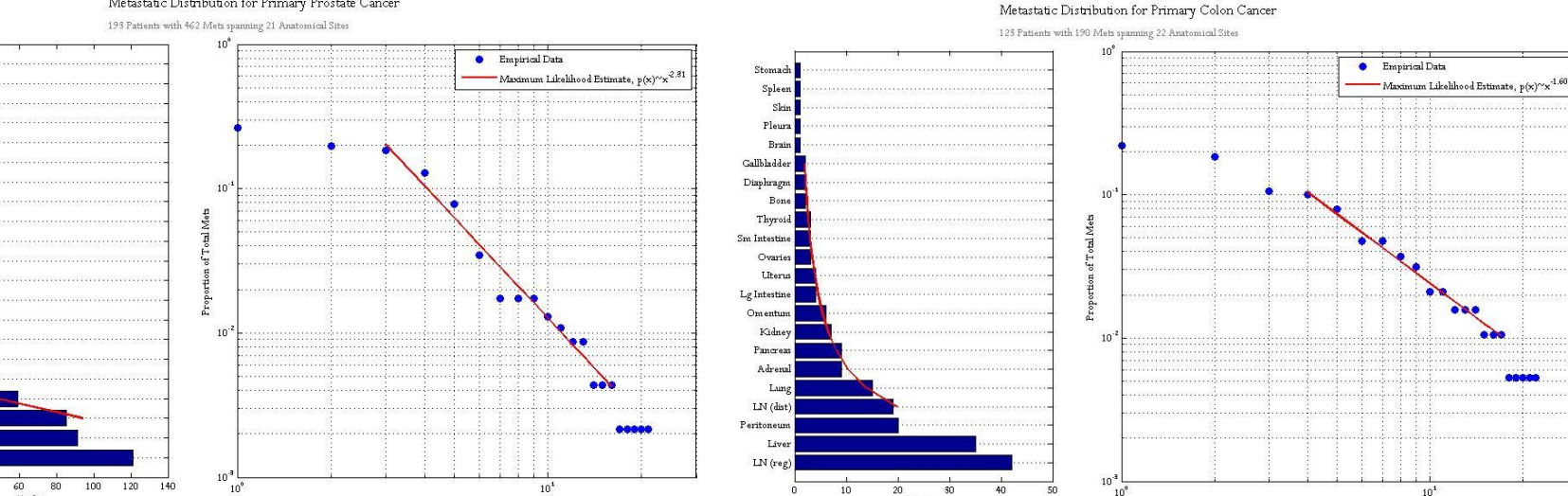

# of Mets

Anatomical Sites of Metastases (Ordered by me

#### Metastatic Distribution for Primary Prostate Cancer

Anatomical Sites of Metastases (Ordered by most-least freqeunt)

# Metastatic entropy

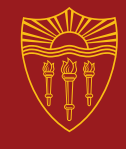

## Two main `drivers' of metastatic complexity

- 1. Number of metastatic sites `N'
	- Larger N increases complexity
- 2. Probabilistic distribution to those sites
	- More even distribution (flatter) increases complexity

# Metastatic entropy

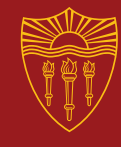

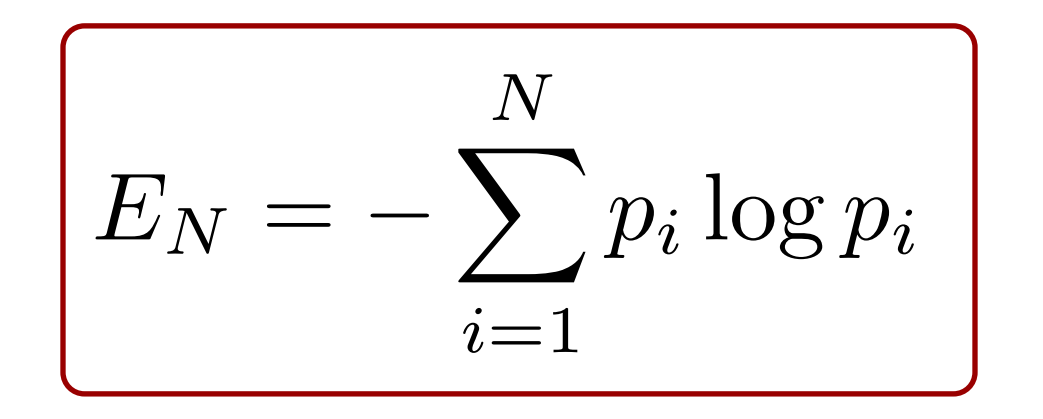

 $pi$  % metastatic tumors to site `i'

# Metastatic entropy

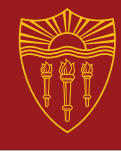

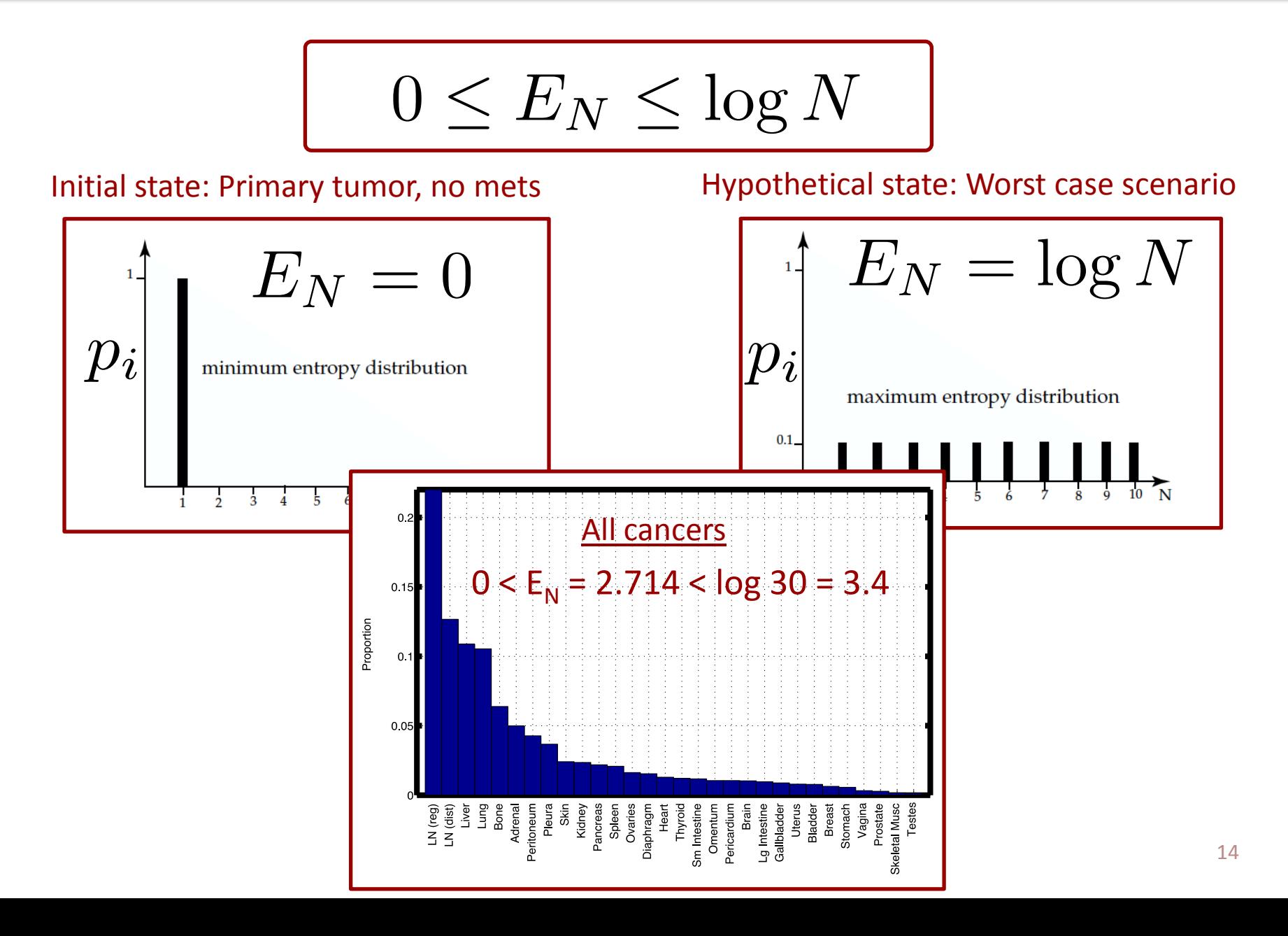

## Tumor entropy

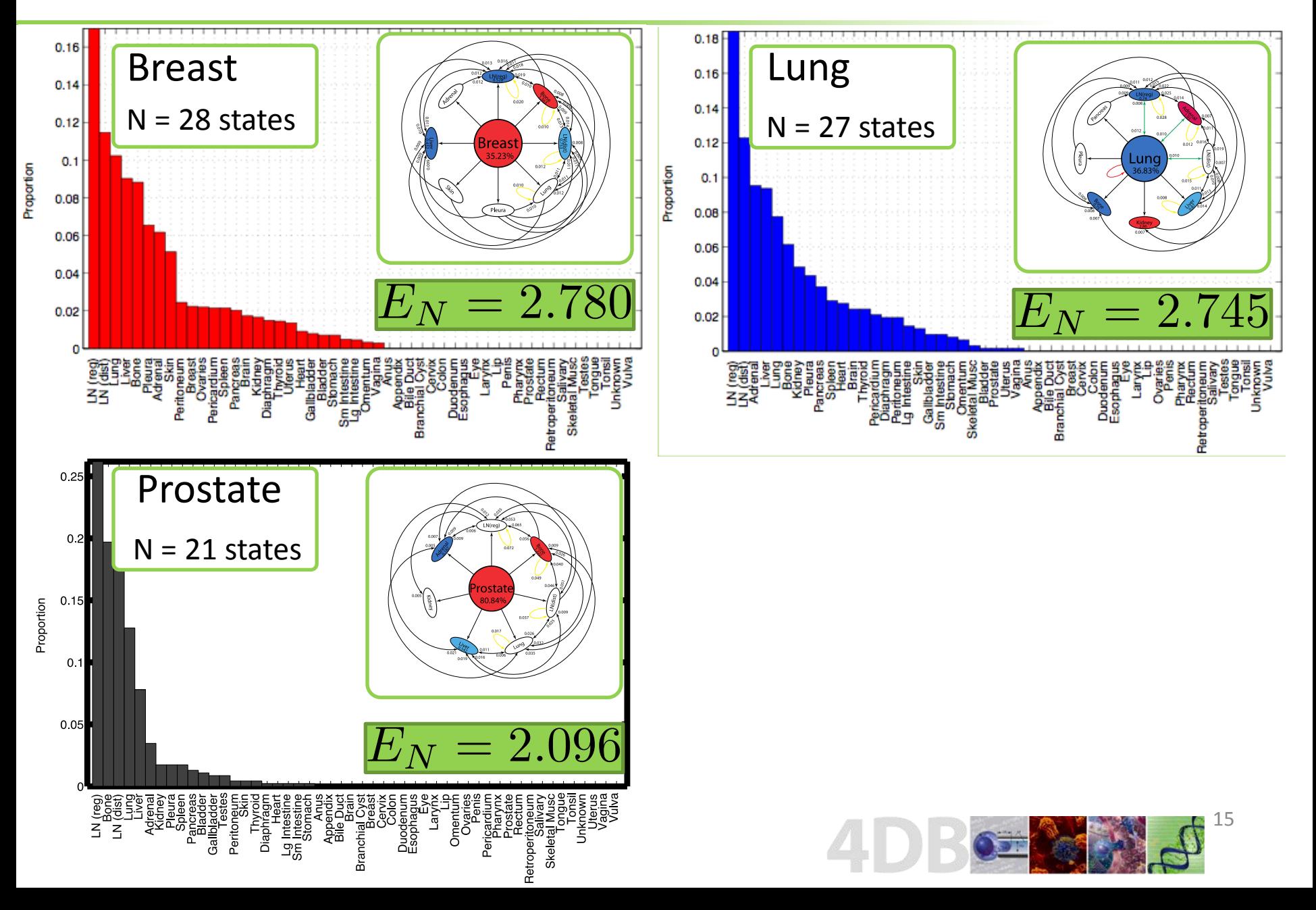

## Tumor entropy

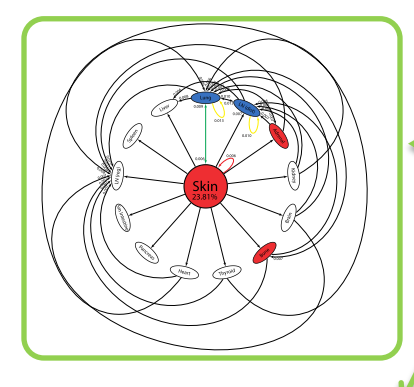

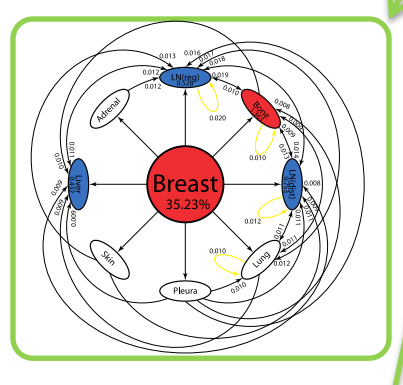

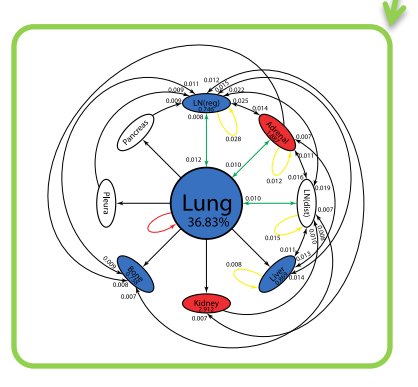

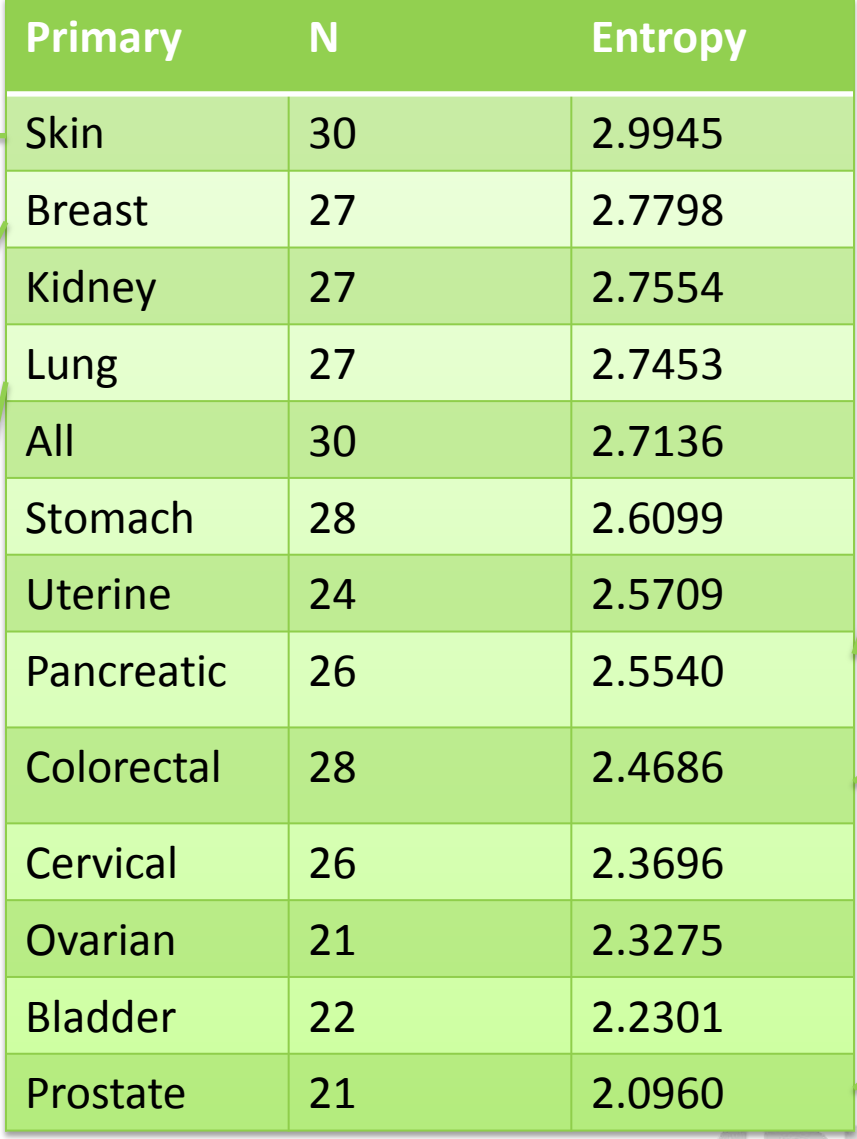

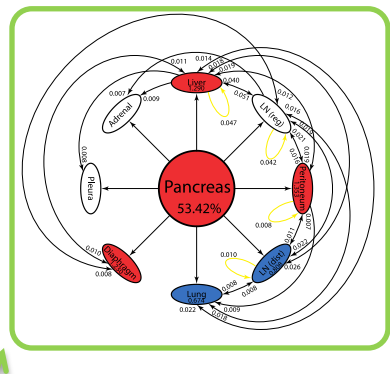

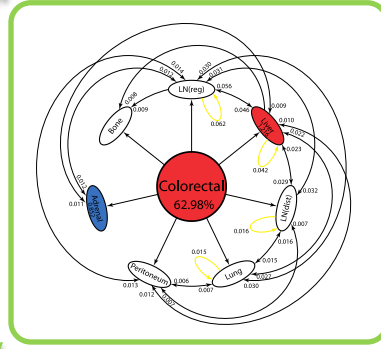

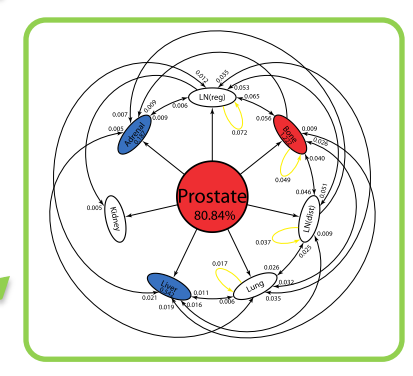

16

2. Markov chain/random walk models of metastatic progression

Question: What is the dynamical system that *drives* metastatic progression from a state of low-entropy to a high-entropy state?

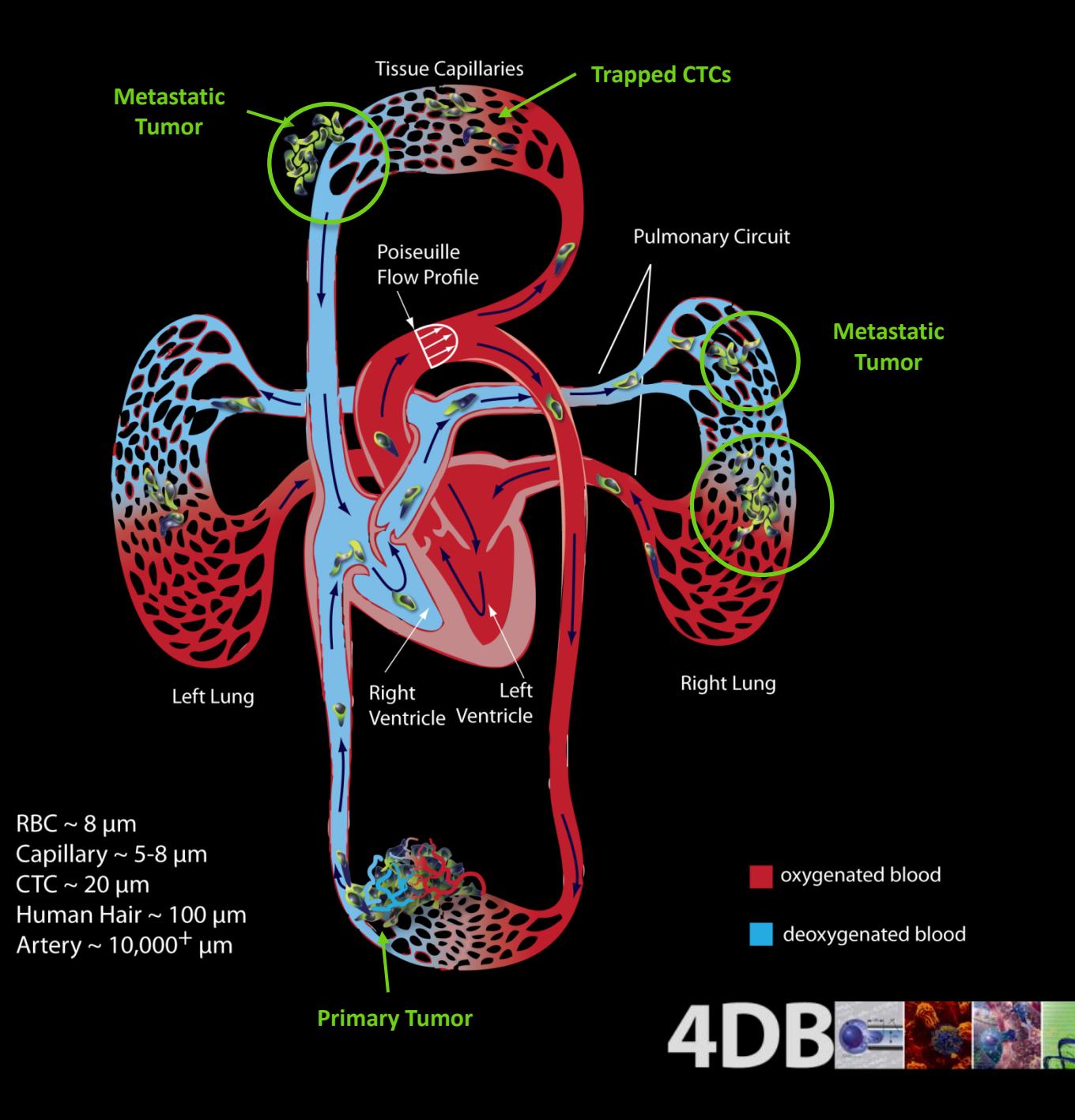

## Google's Markov model

*Random walkers on an IT network*

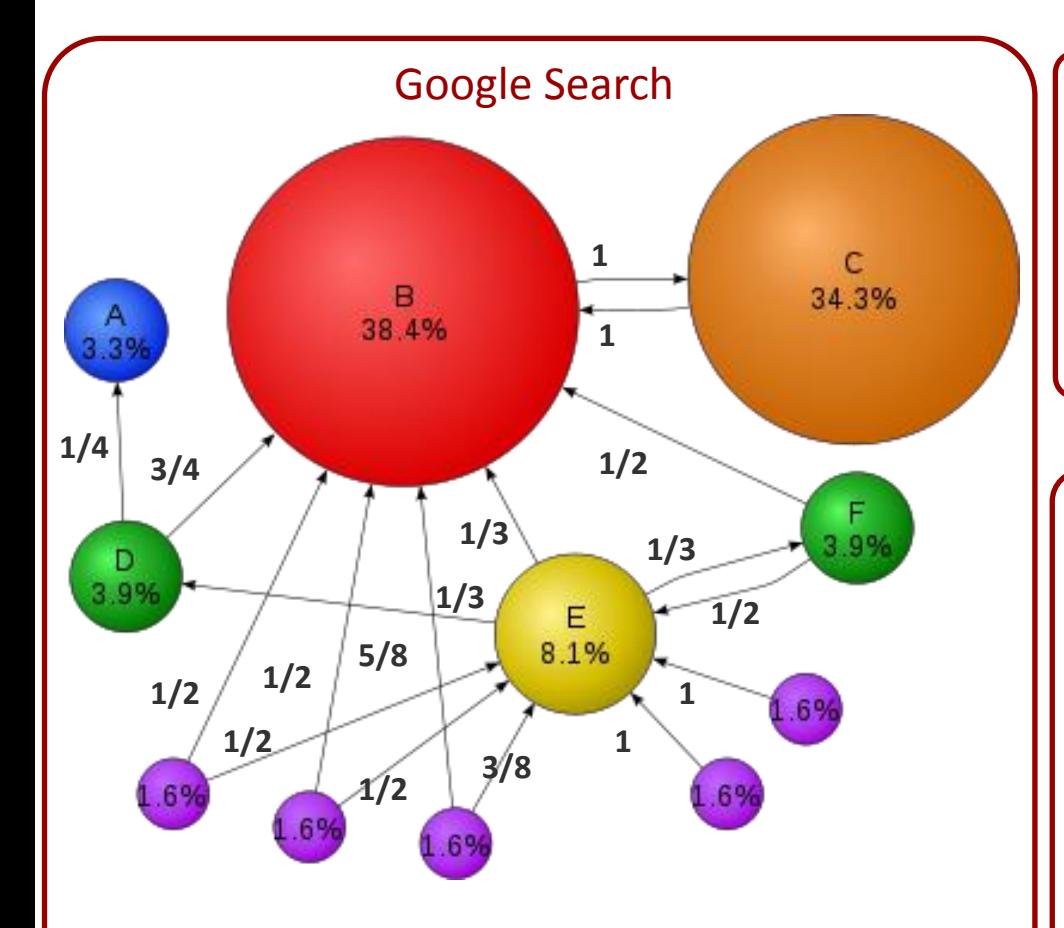

**Edge Weights:** `Transition' probabilities

#### **Main features:**

- Nodes are web pages
- Nodes are linked by directed edges
- Edges have weights (transition probabilites)
- Nodal weights are obtained from edge weights

#### **Google uses the internet model to:**

- Perform simulated internet searches:
	- Individual searches with random walks
	- `Ensemble' searches with Monte Carlo simulations
- Run tests under different scenarios
- Calculate `average' number of steps from node i to node j

# Our Cancer Progression Model

*Random walkers on an anatomical network*

#### **Lung cancer**

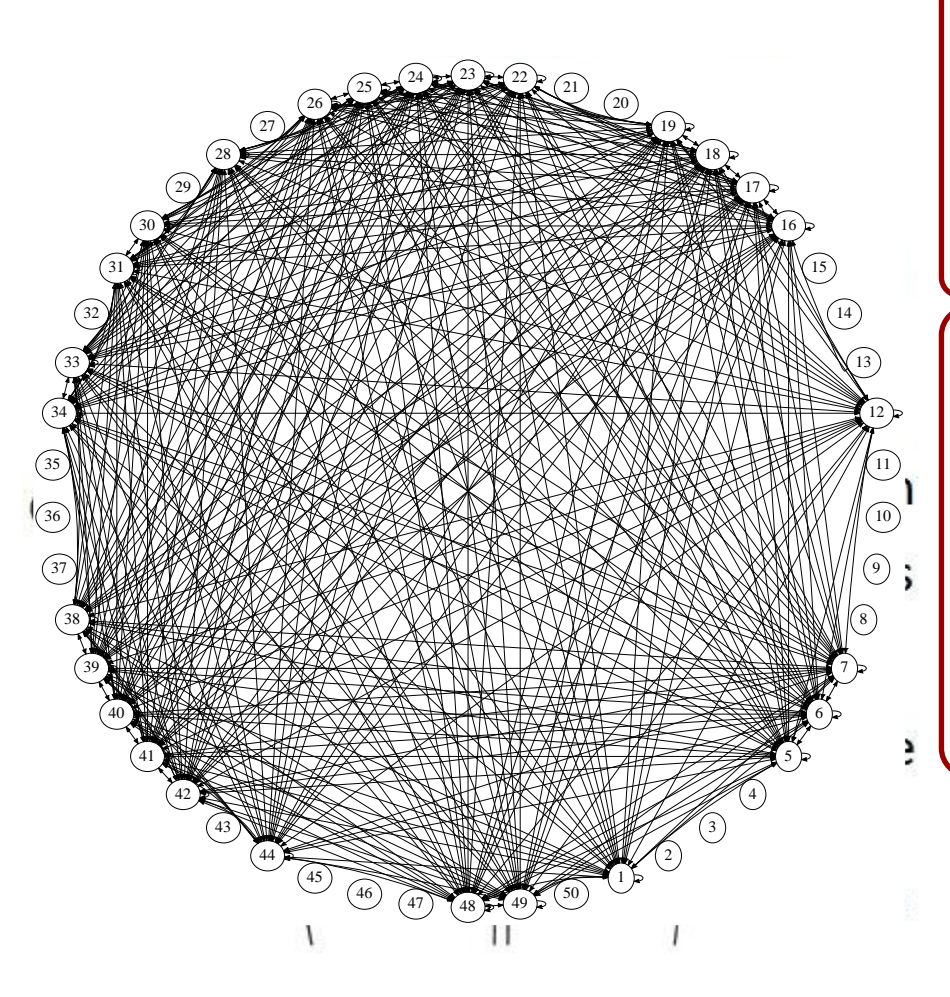

#### **Main features:**

- Nodes are potential tumor sites
- Nodes are linked by directed edges
- Need to construct the edge weights

#### **Similar uses for our model:**

- Perform simulated cancer progression:
	- $\circ$  Individual progression with random walks
	- o `Ensemble' progression with Monte Carlo simulations
- Run tests under different scenarios
- Calculate `average' number of steps from node i to node j (mean first-passage times)

# Markov Chain Basics

$$
\vec{v}_{k+1} = \vec{v}_k A, (k = 0, 1, 2, \ldots)
$$

- States: Lung, Breast, Liver, Adrenal, LN, ….Deceased
- **Initial state:**  $v_0 = (1,0,0,0,...)$
- Steady-state:  $v_{\infty} = (0.18, 0.12, ...)$
- $\vec{v}_k$  is the state-vector with 50 entries reflecting possible metastatic tumor locations
- A is the transition matrix governing the transition probabilities from site to site

How to compute (estimate) the entries of the transition matrix A?

- Need *the transition probabilities* from site to site:
	- Reconstruct from steady-state info (autopsy data sets)
	- Direct empirical calculation (longitudinal data sets)

## **The Lung Cancer Network**

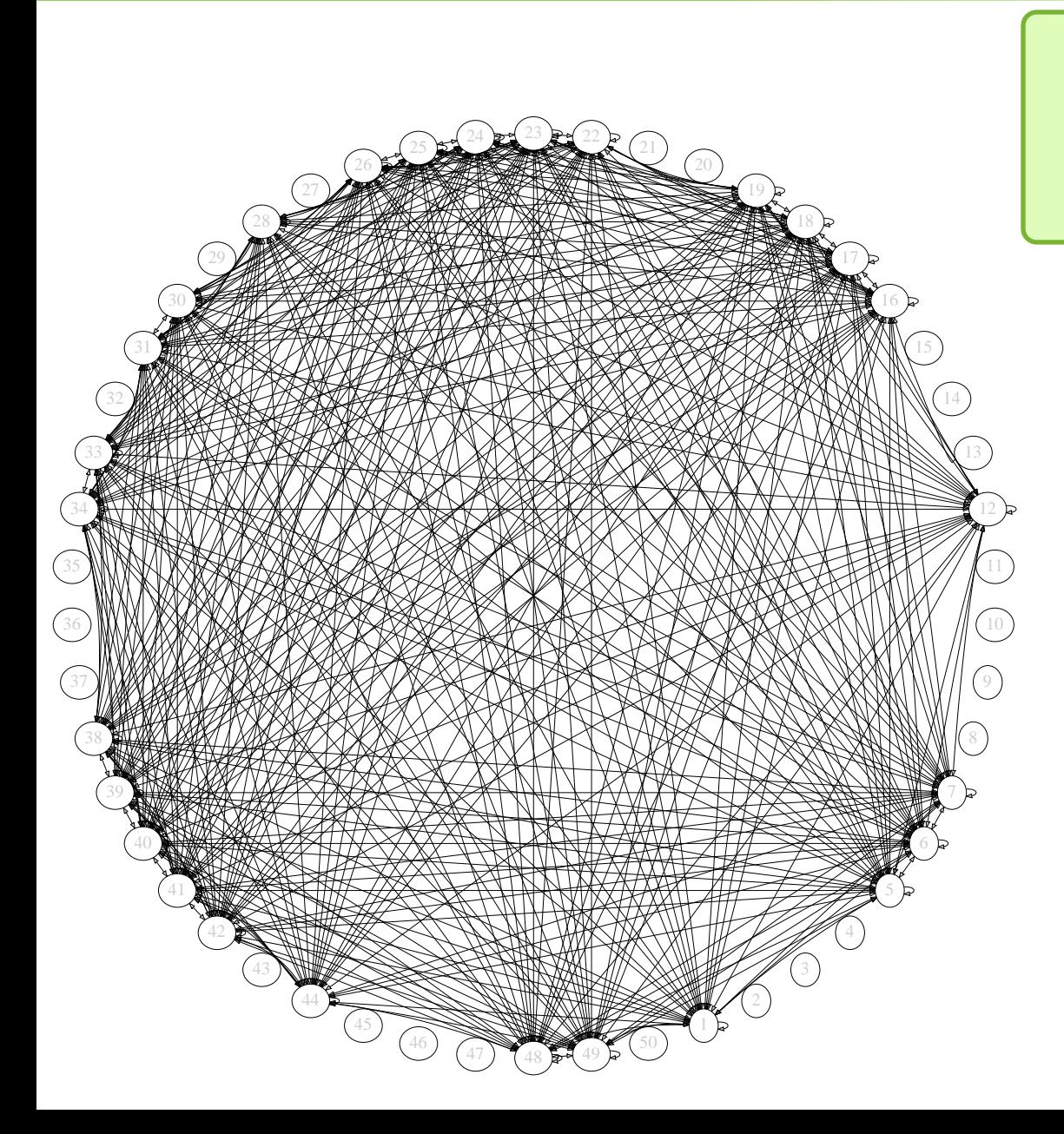

- **913 edges**
- **Lung: 27 outgoing edges**
- **Lung: 49 incoming edges**

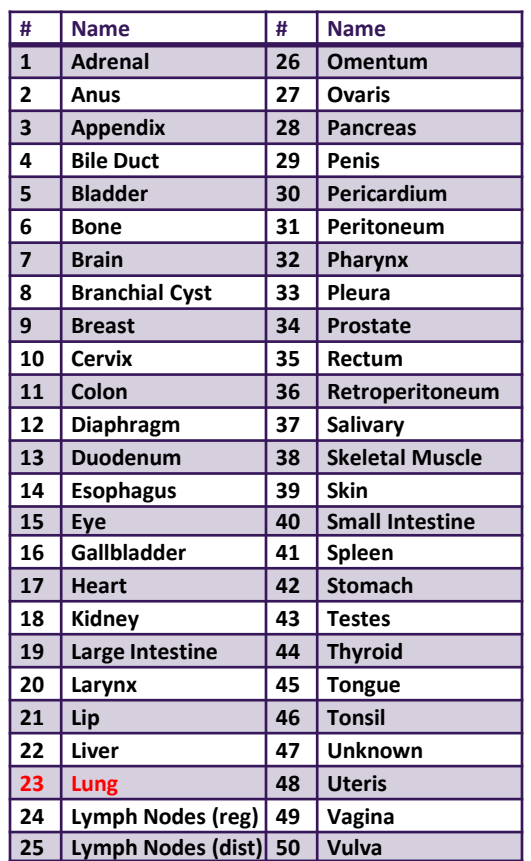

**DE** 

# Convergence: Lung cancer

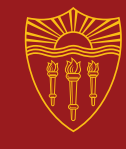

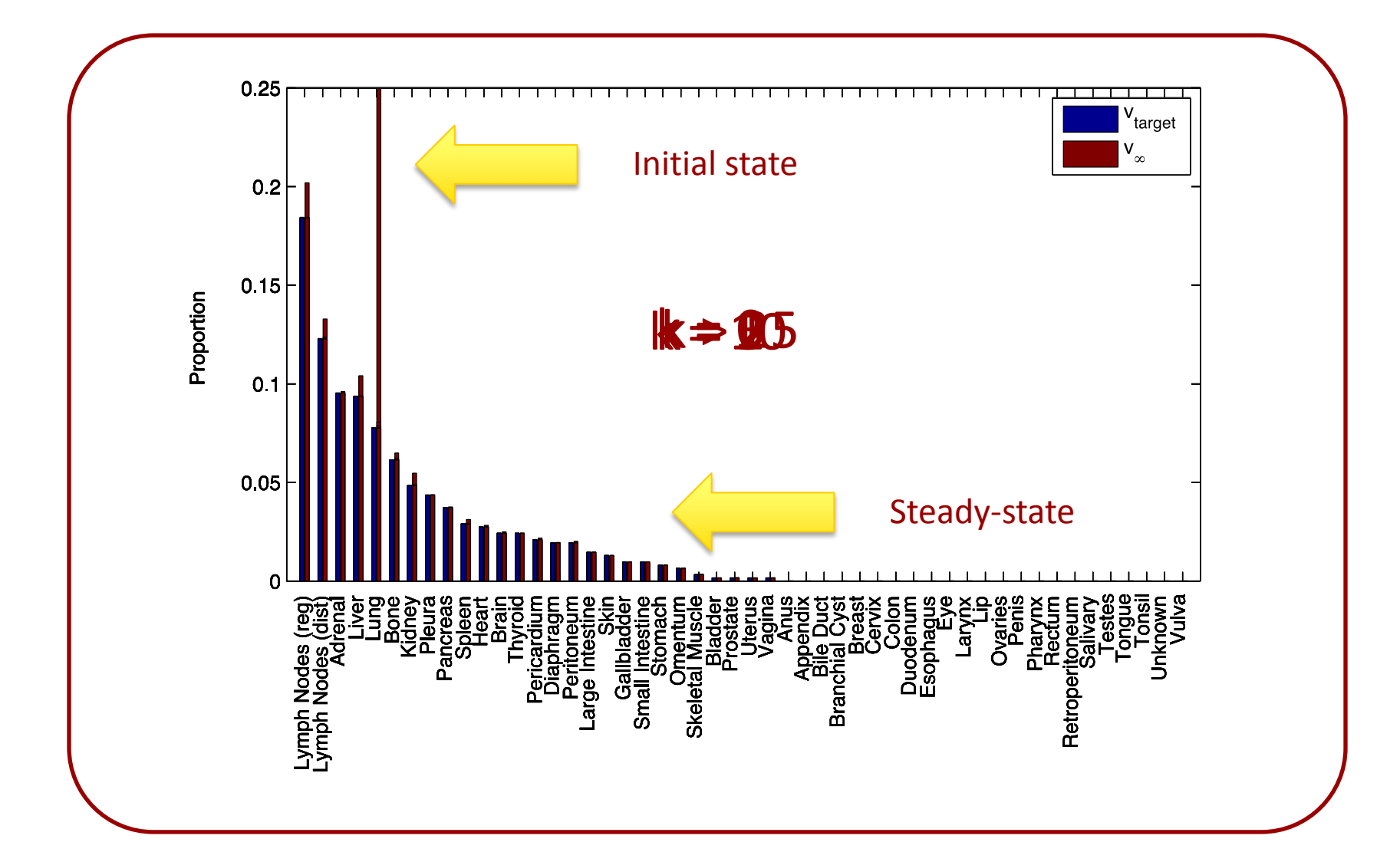

# Network diagrams for 4 cancer types

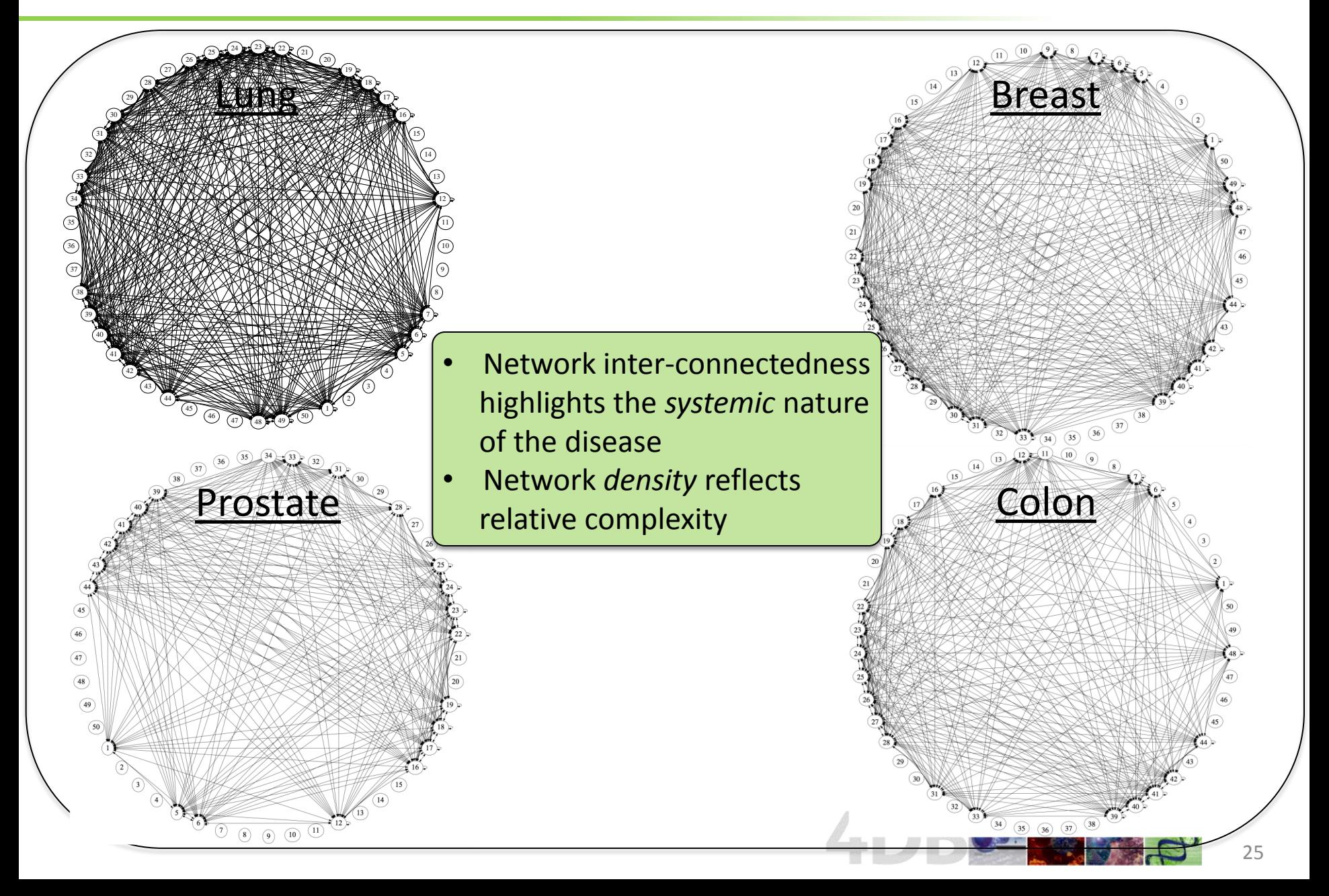

# Nearly complete in the steps

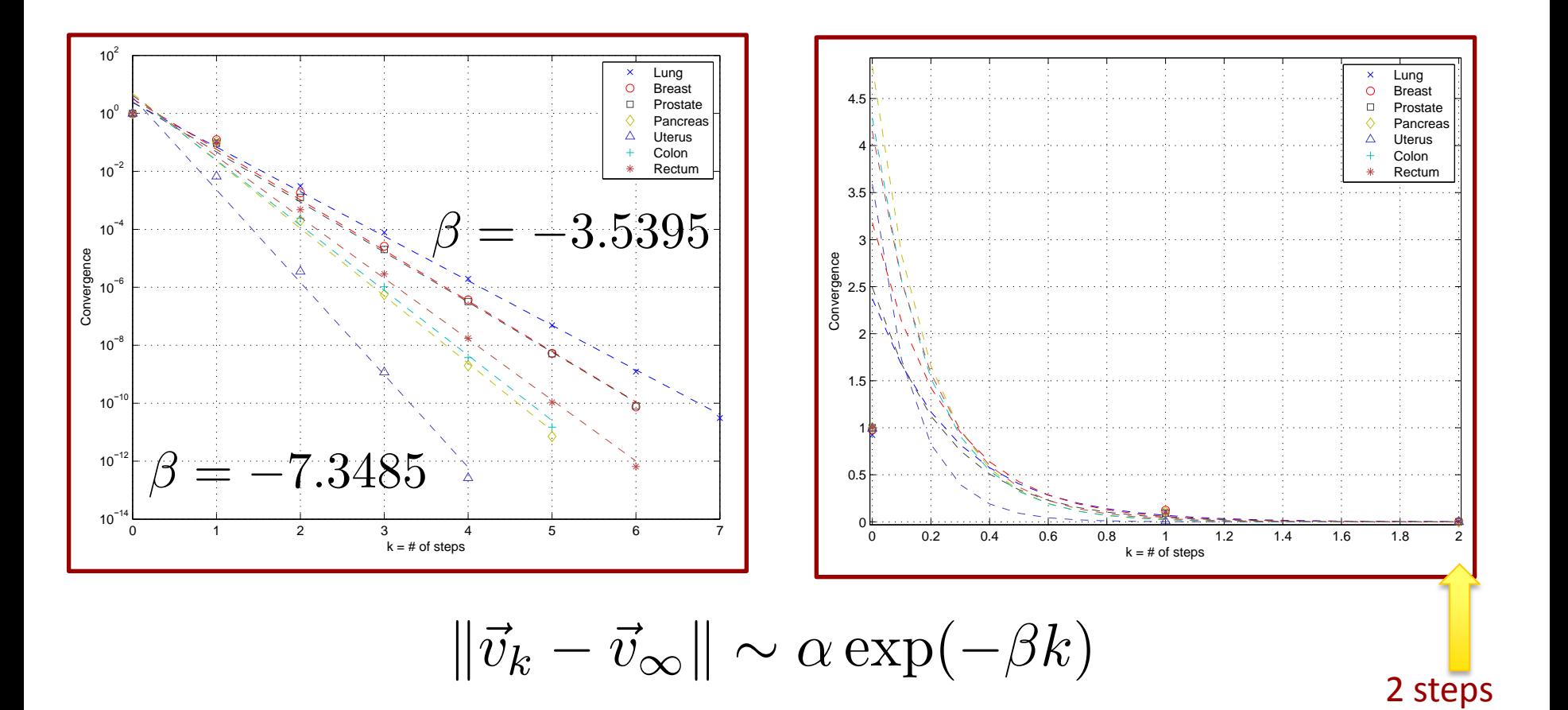

## **Multi-directional pathway diagram: Lung**

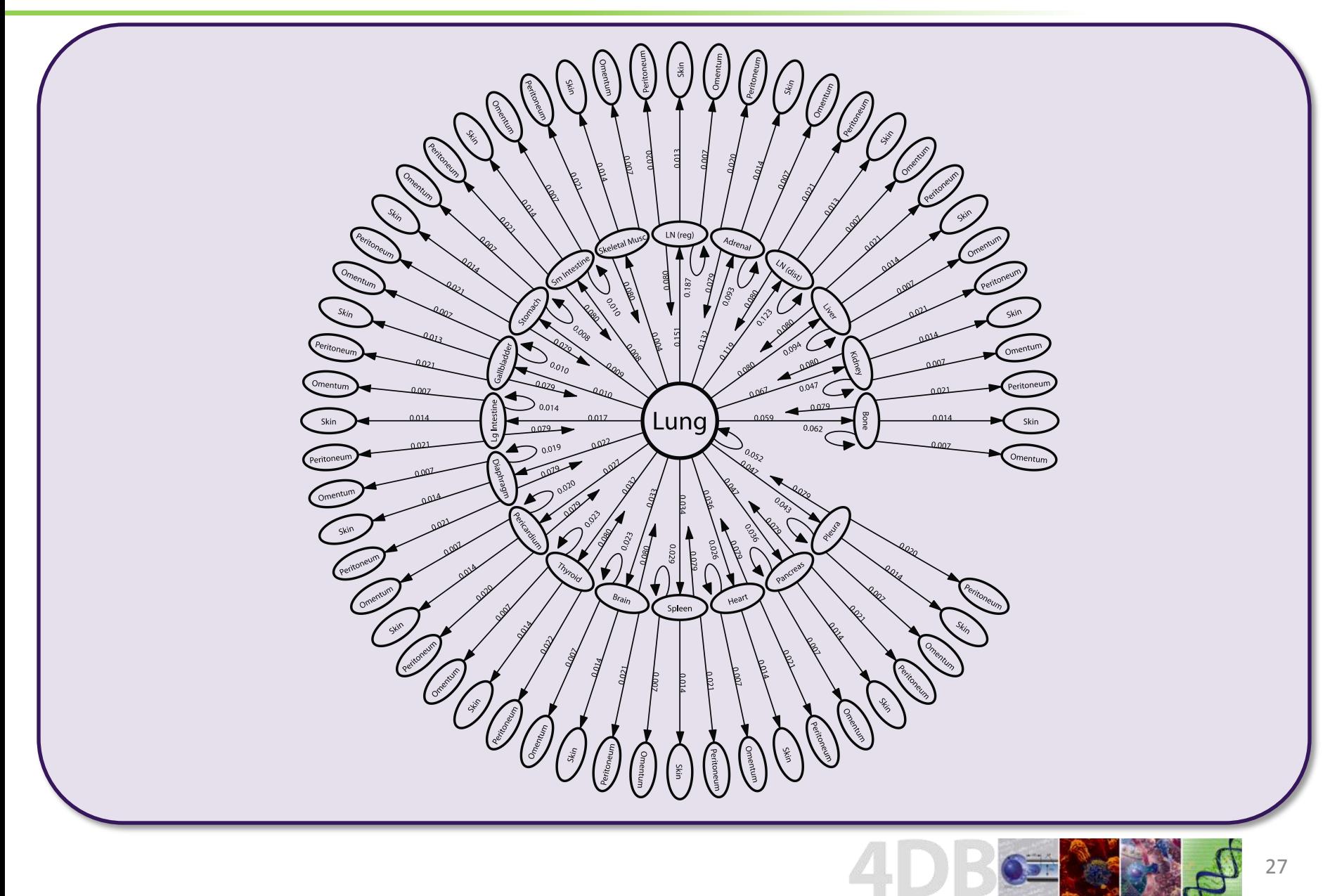

## Constructing metastatic pathways

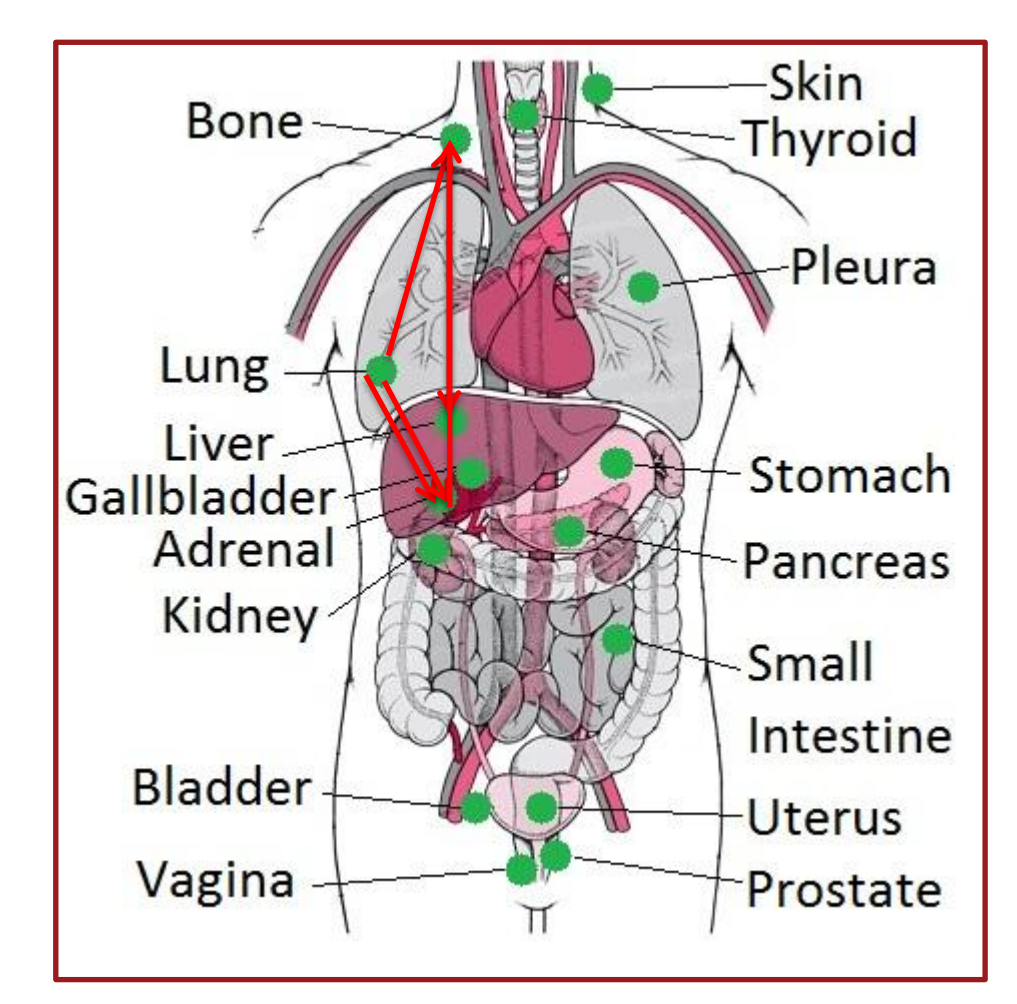

### The metastatic pathways

Lung  $\rightarrow$  Bone  $\rightarrow$  Liver  $\rightarrow$  Deceased

Lung  $\rightarrow$  Adrenal  $\rightarrow$  Deceased

Lung  $\rightarrow$  Adrenal  $\rightarrow$  Bone  $\rightarrow$  Deceased Etc.

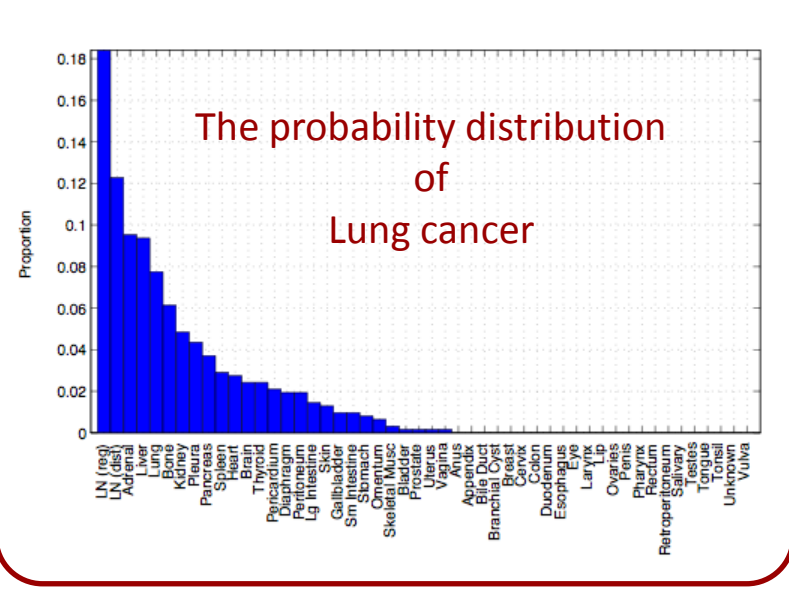

Spreaders & Sponges

## Question: Which metastatic sites would make the best `targets' for therapy ?

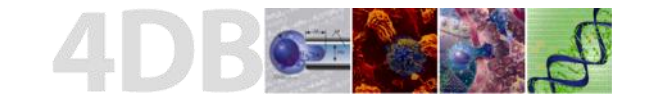

## Metastatic site as spreader or sponge

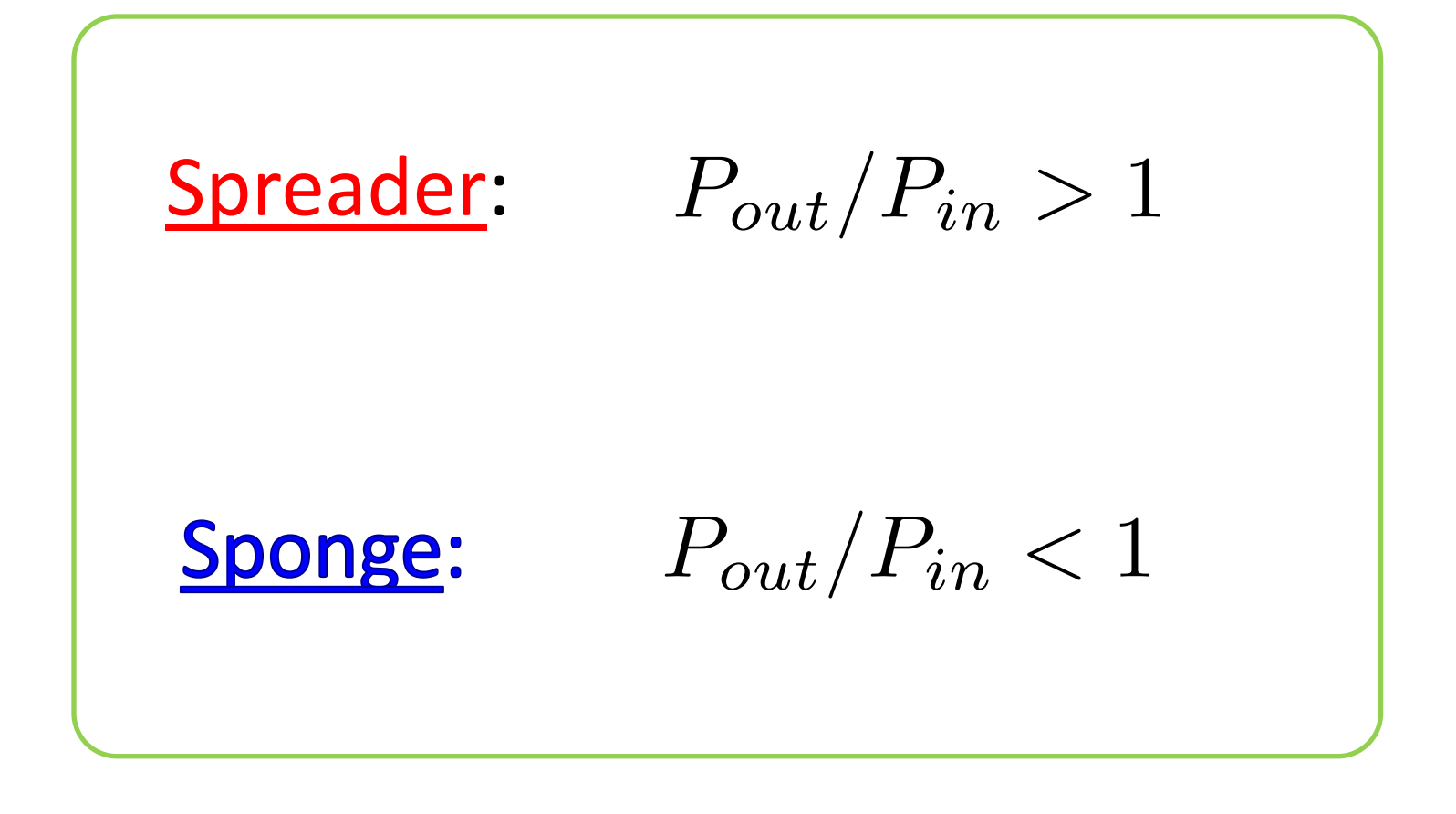

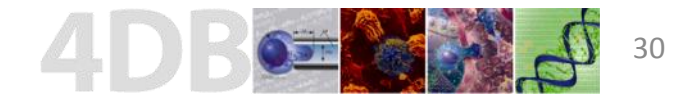

# The spreaders and sponges

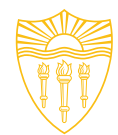

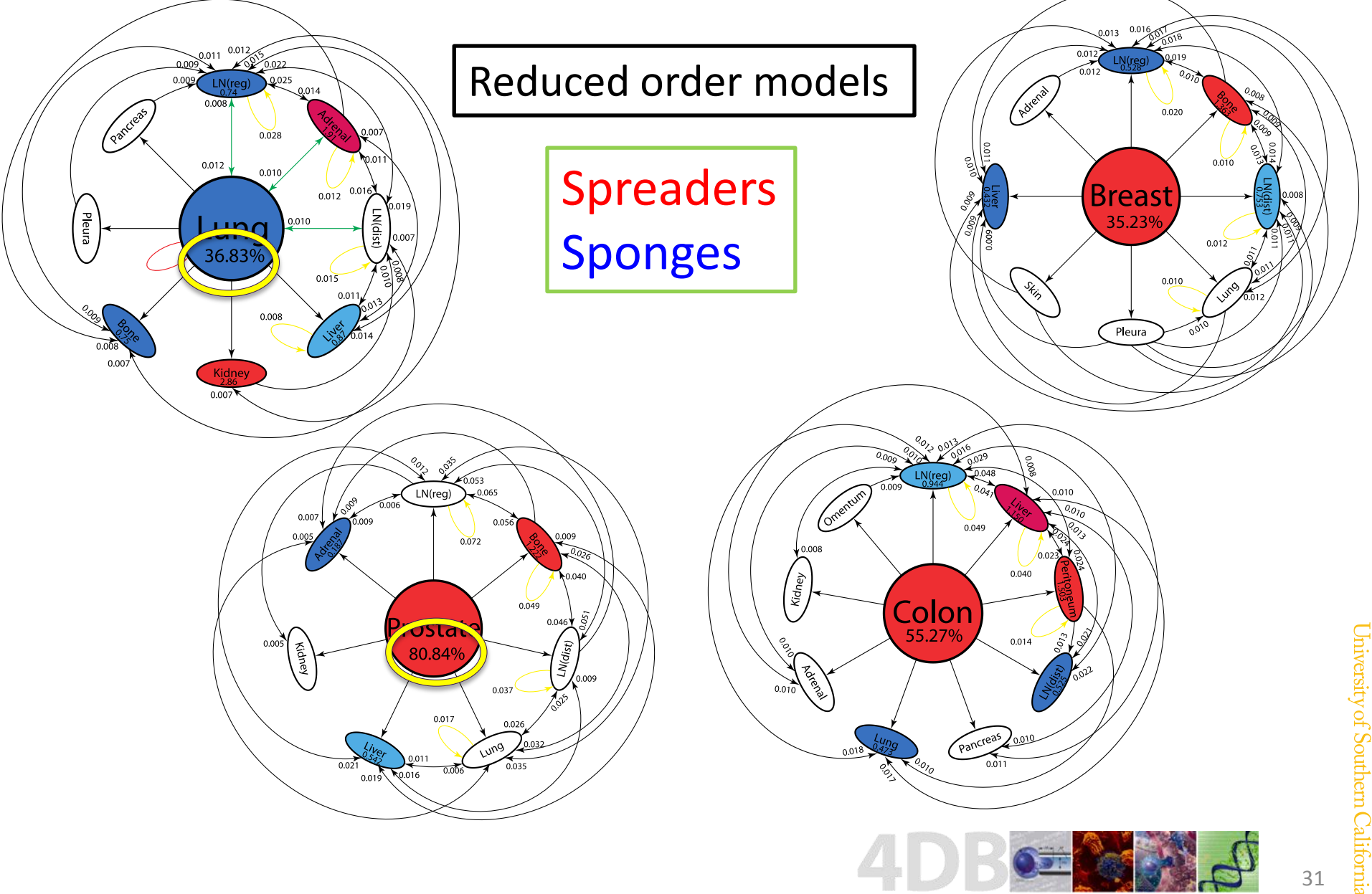

# Spreader diagrams

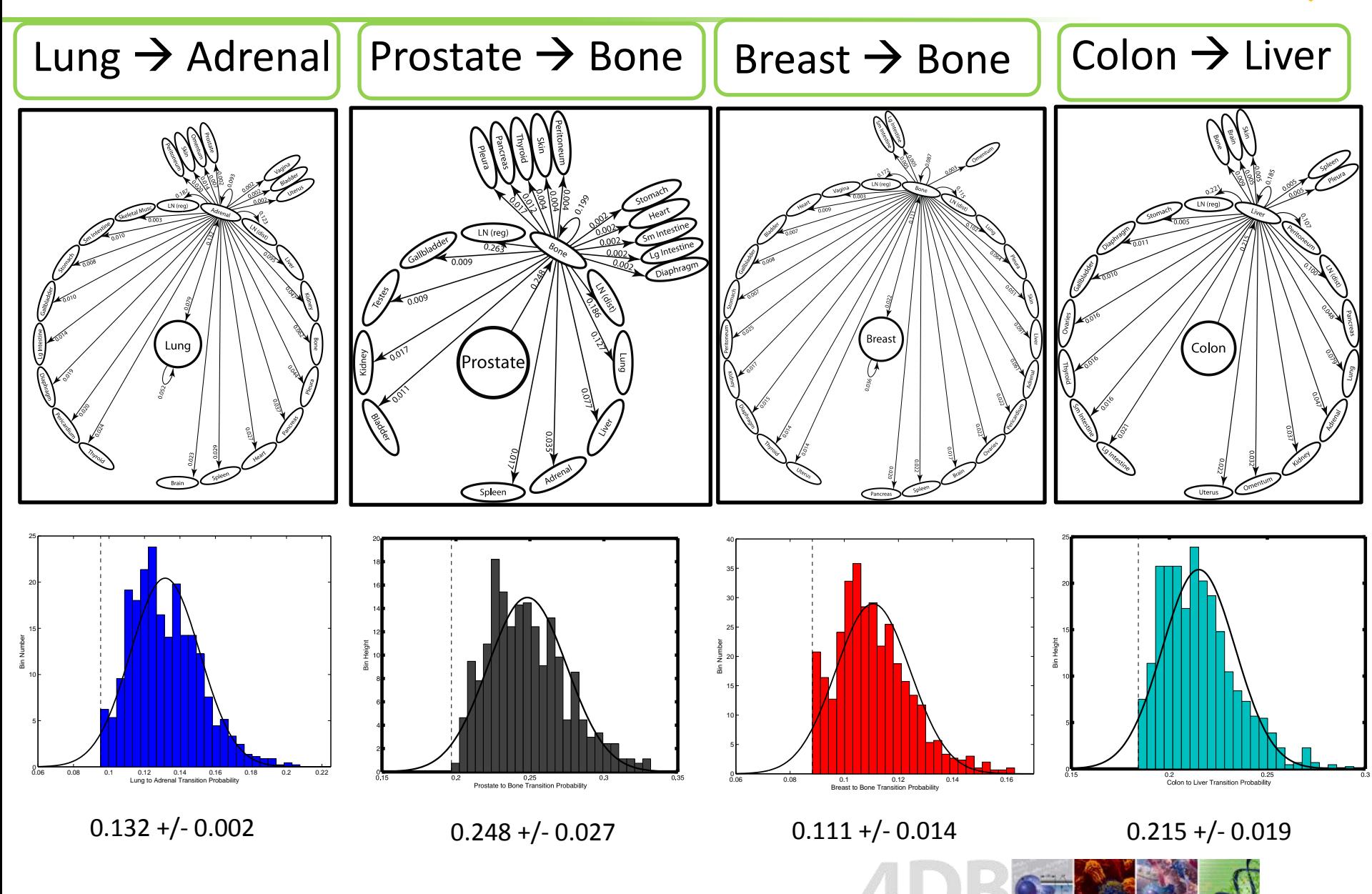

Targeting the spreaders

# Question: What would be the response if we could therapeutically target the spreaders?

## Spreader  $\rightarrow$  Absorbing state

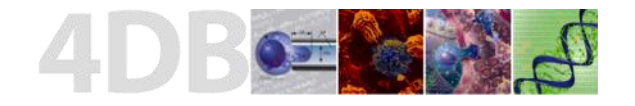

### Entropy decrease, mfpt increase

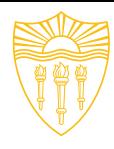

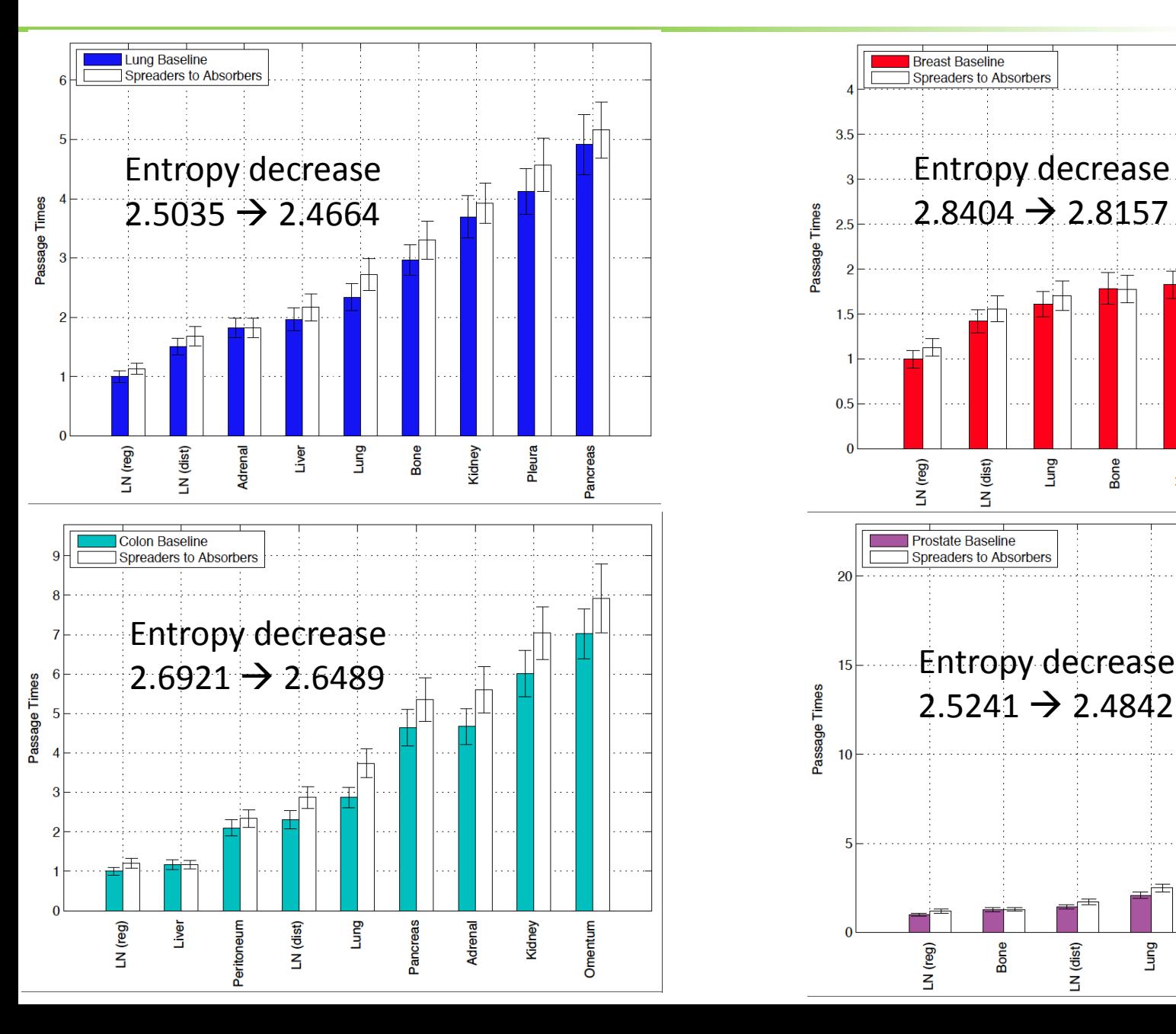

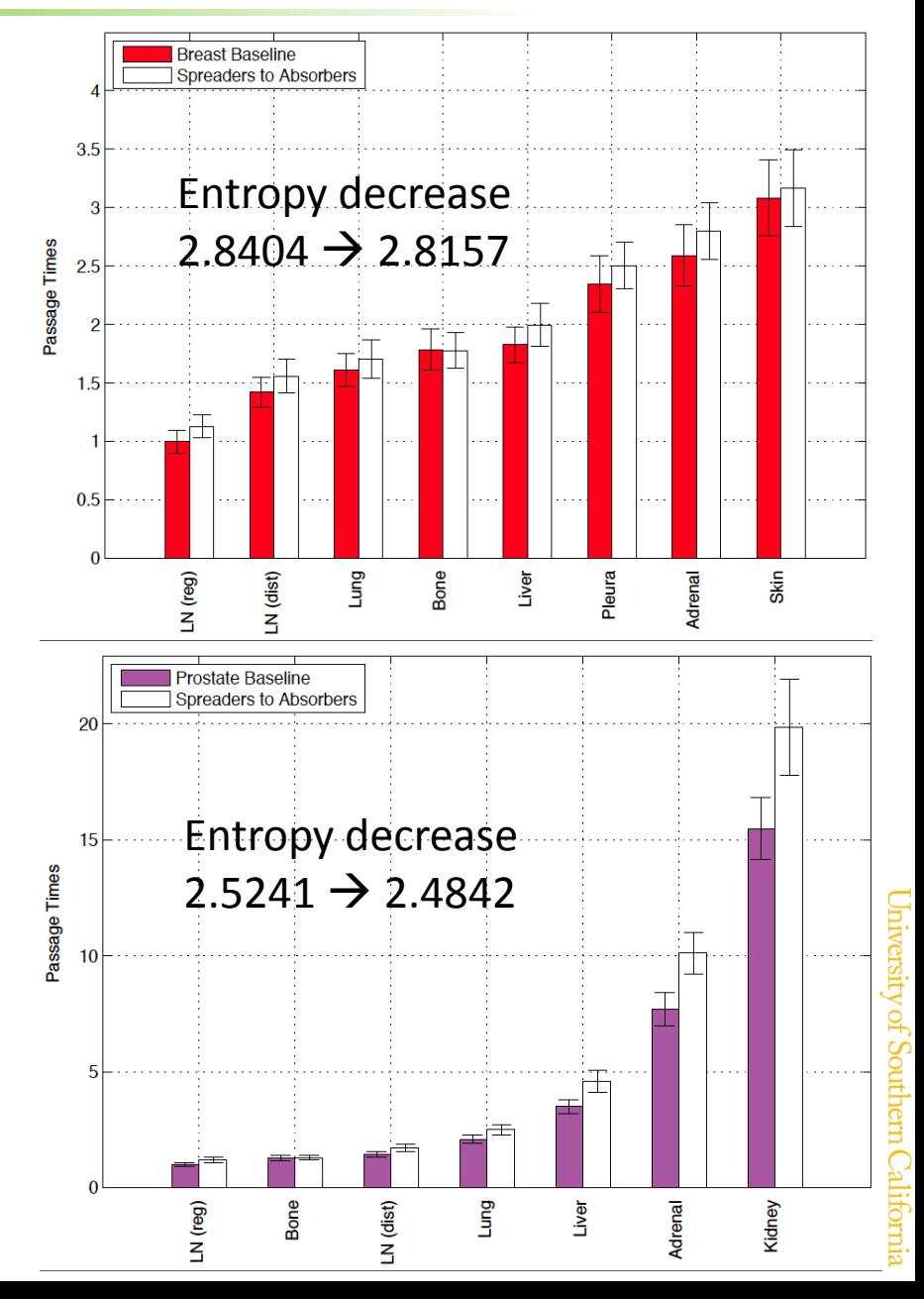

3. CFD models of procoagulant CTCs in the bloodstream

- Cancer patients have a higher than average incidence of blood clot formation leading to stroke.
- CTCs express TF that triggers a complex chain of chemical reactions leading to thrombosis.

## **Experiment of fibrin formation**

#### Coagulation process of fibrin formation by SW480 cell (McCarty Lab, OHSU)

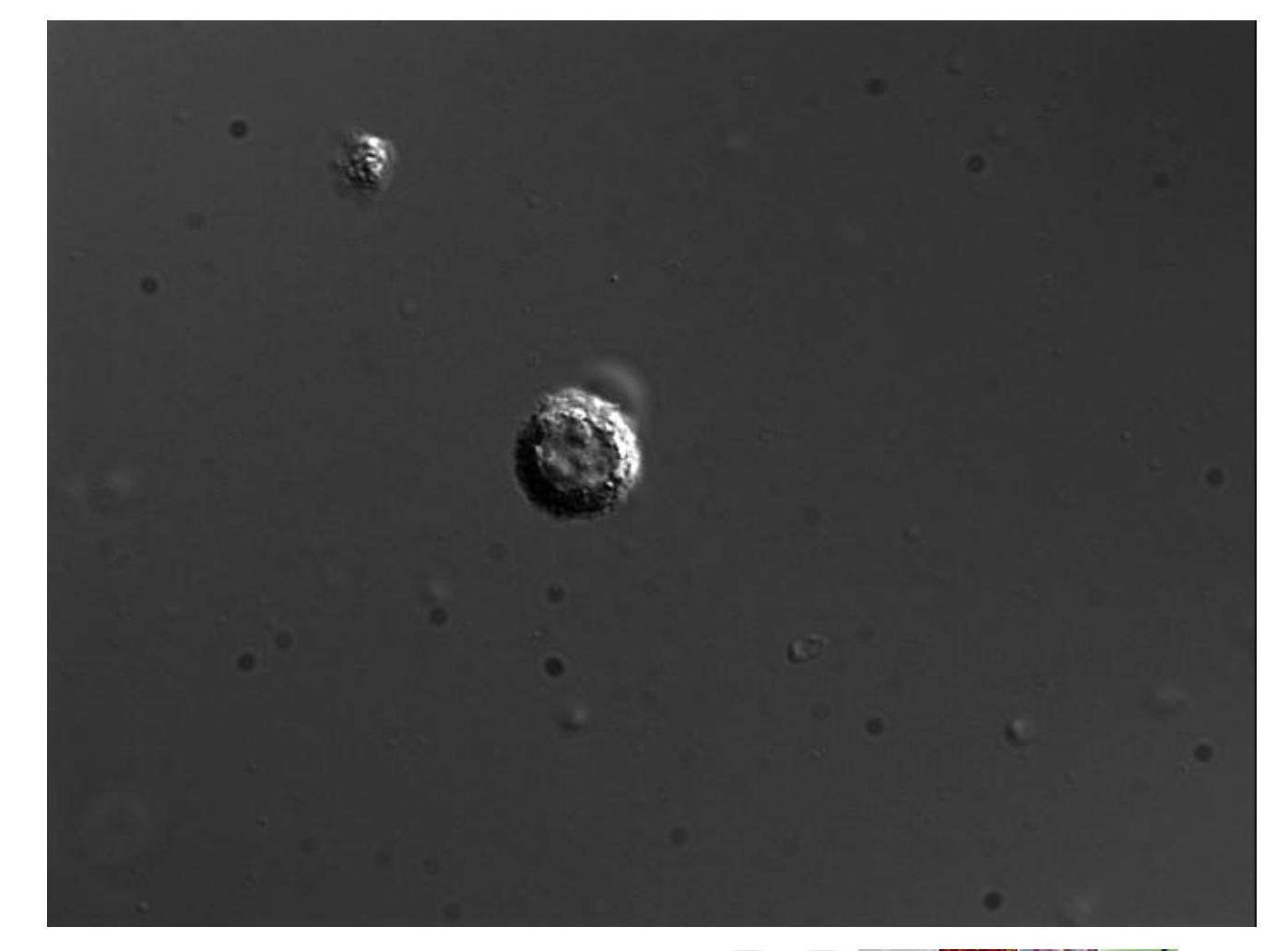

Cell is ~12 um 60x real time DIC microscopy

### **Mathematical infrastructure**

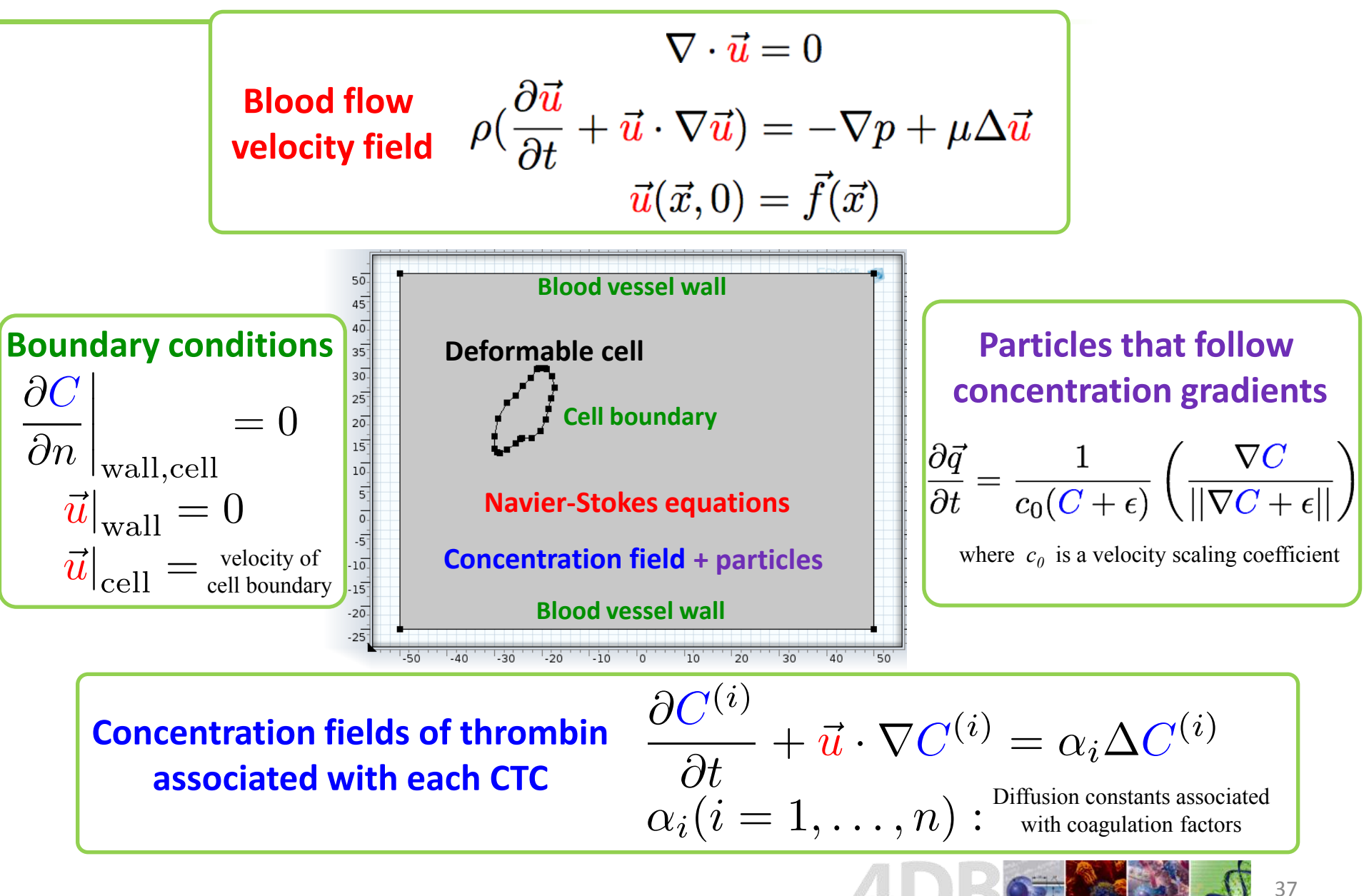

### **Blood parameters in venous system**

- whole blood: density =  $1060$  kg/m^3 at 37C dynamic viscosity =  $3*10^{\circ}$ -3 Pa s at 37C
- venules: flow rate:  $v = 0.03 0.1$  cm/s diameter: d = 7-50 um

#### Diffusion coefficients for coagulation factors

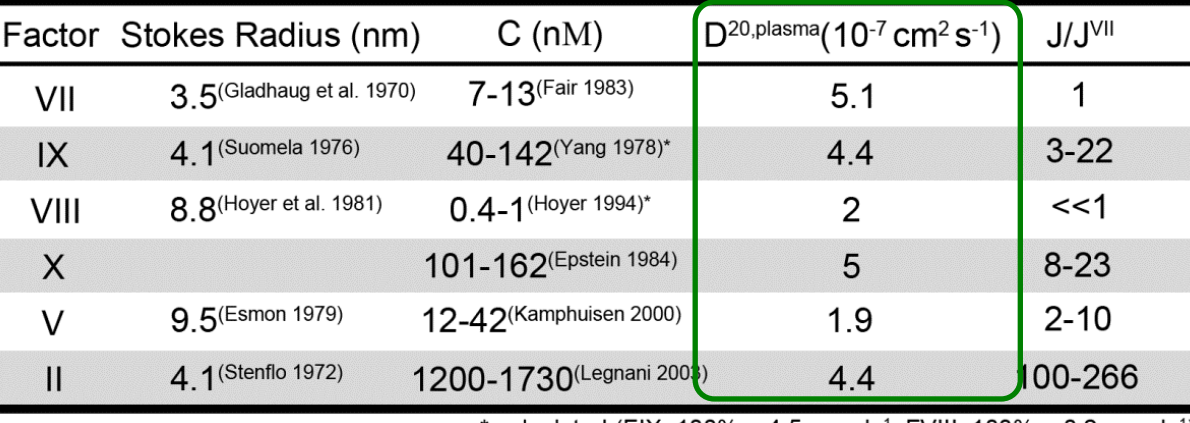

\* calculated (FIX: 100% = 4.5 µg mL<sup>-1</sup>; FVIII: 100% = 0.2 µg mL<sup>-1</sup>)

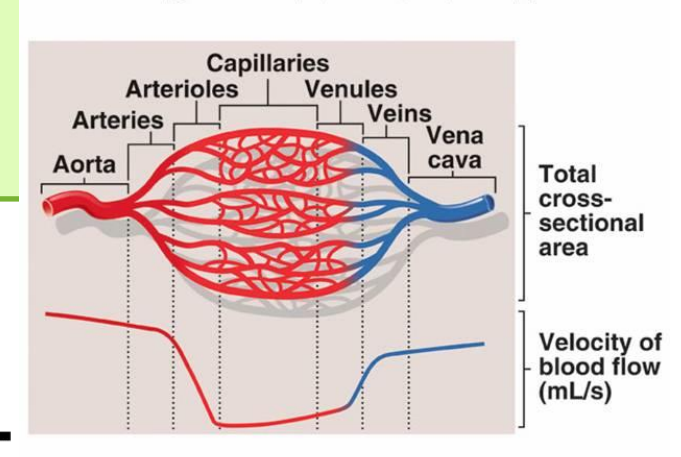

on camilicant foir cancordisation

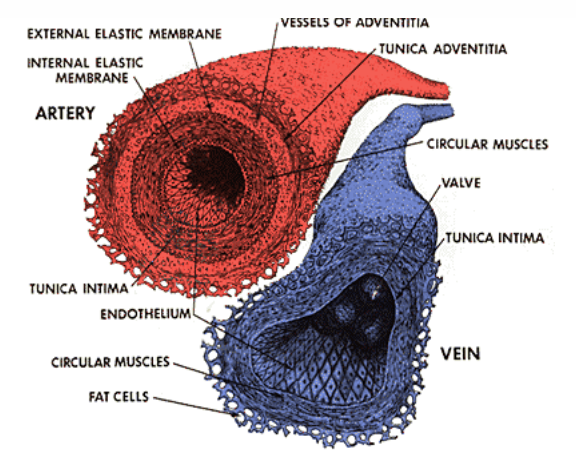

## **CFD model of flow in channel**

#### **Breast cancer cell imaged from Kuhn Lab**

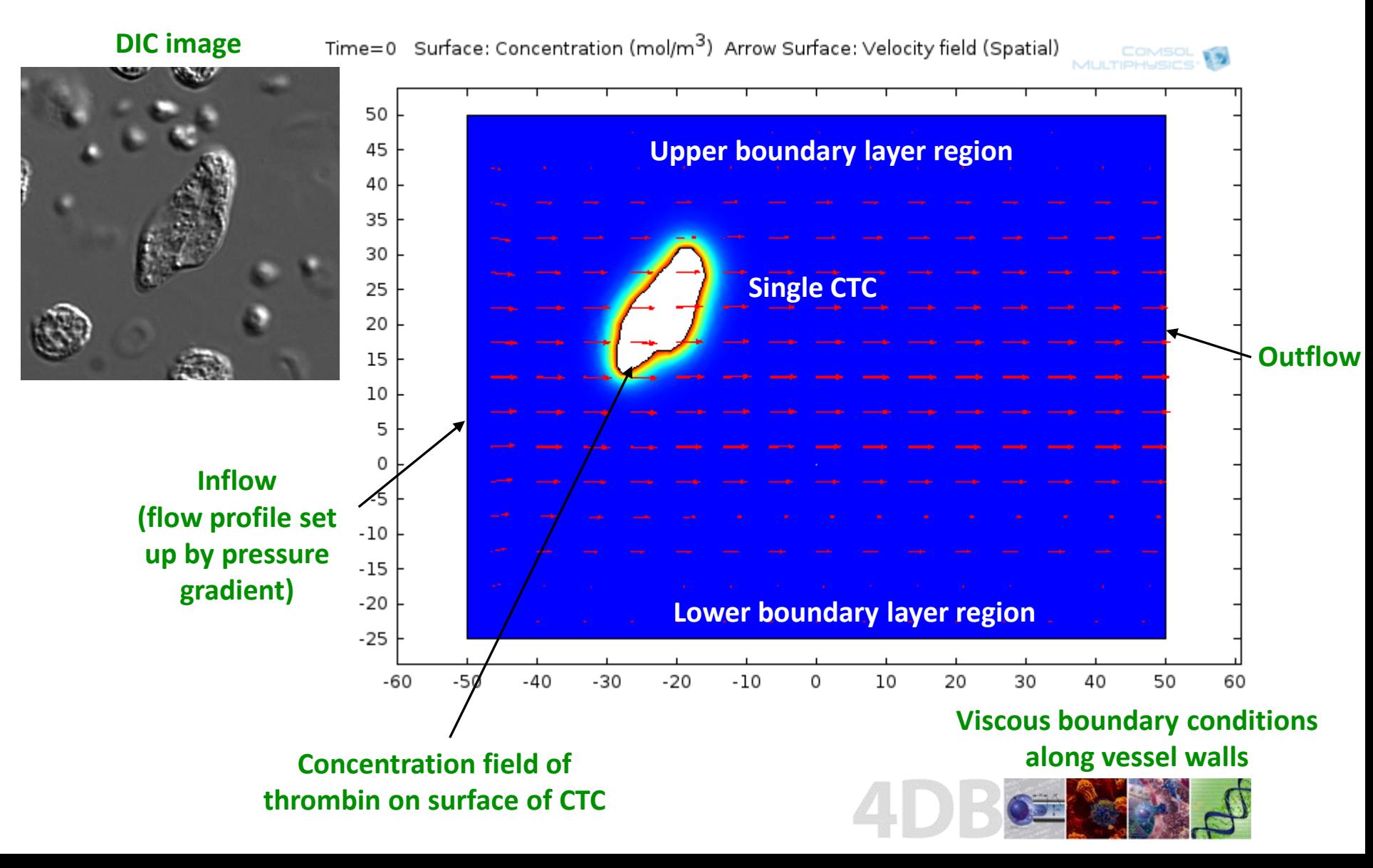

## **Simulation of CTC under flow**

#### **Blood velocity field Thrombin concentration field**

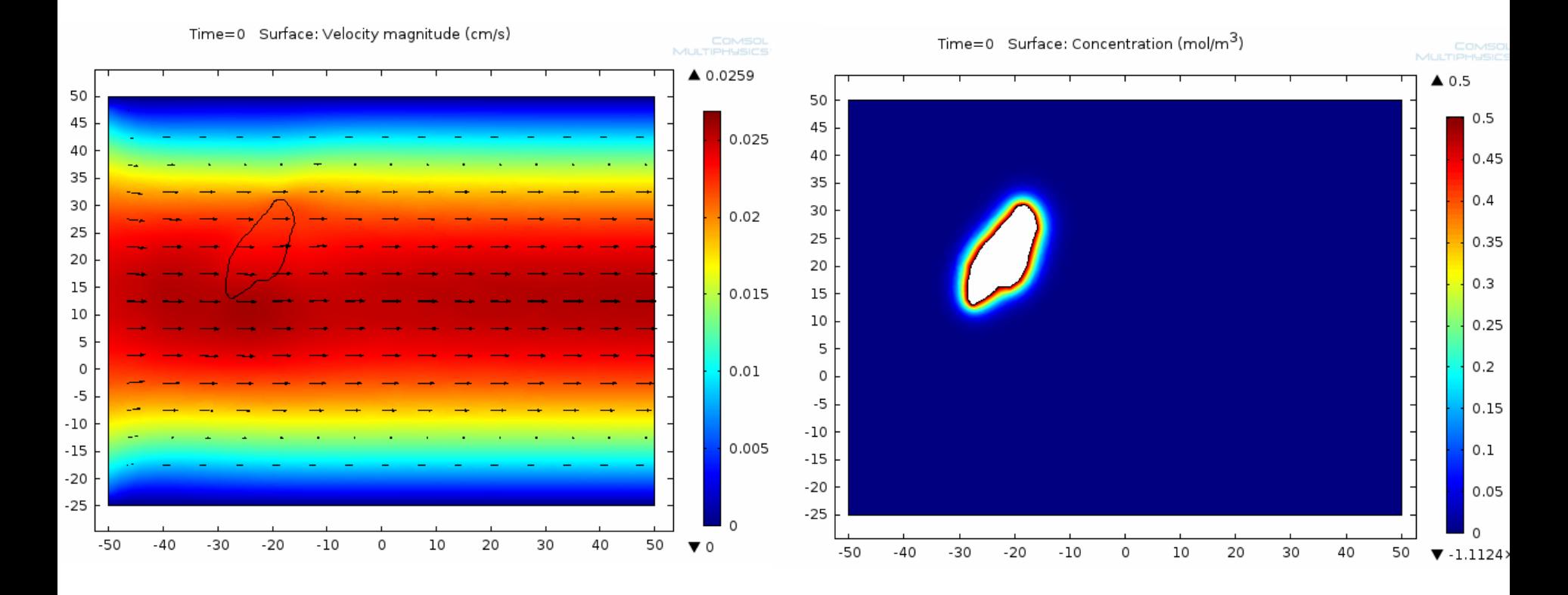

Max velocity = 0.026 cm/s

Diffusion coefficient = 1e-7 cm^2/s

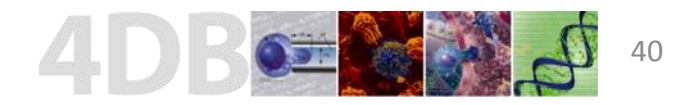

## **Simulation of CTC under flow**

#### **Thrombin field and velocity vectors Thrombin field and velocity vectors Adaptive mesh generation**

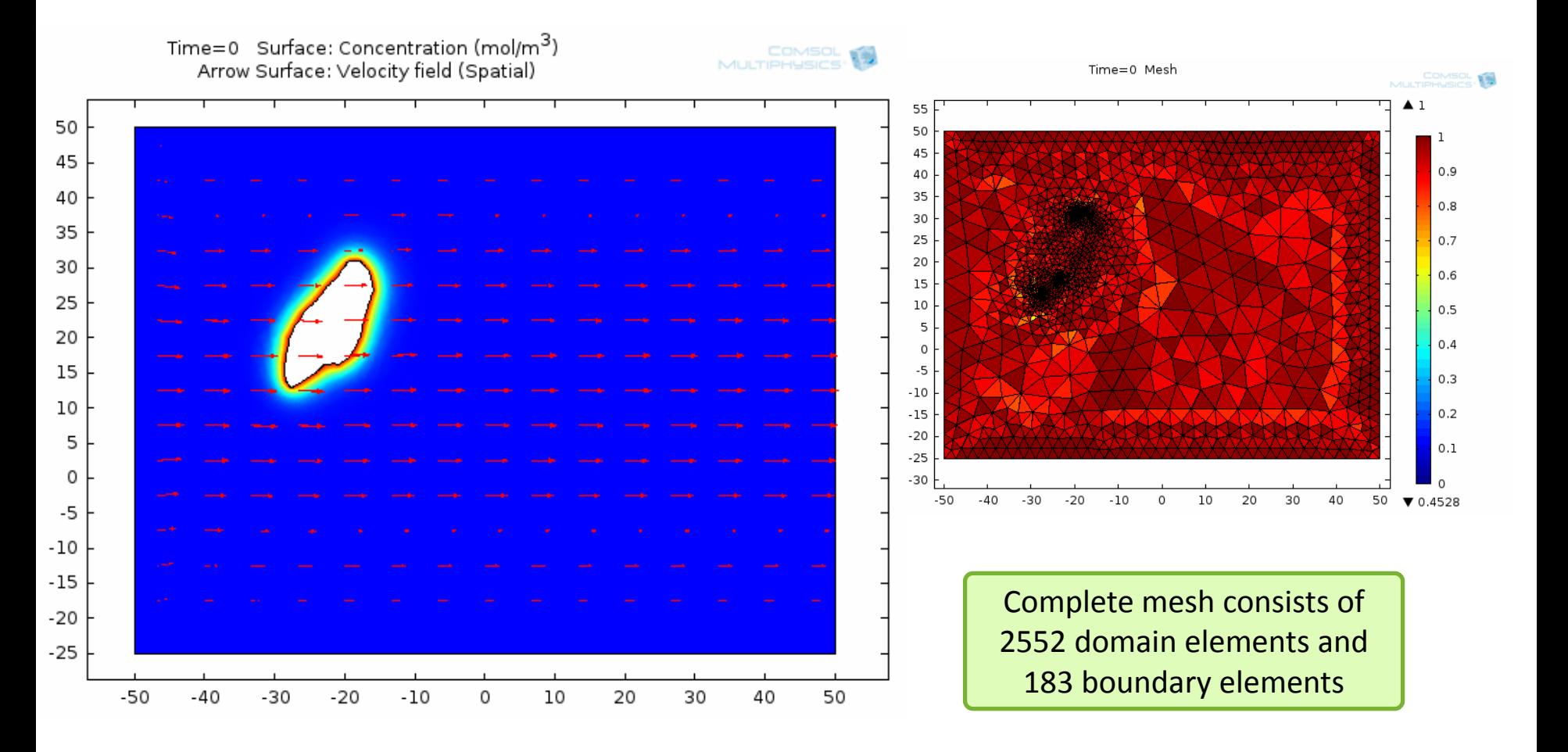

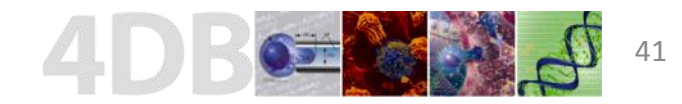

## **CFD model of branching venules**

#### **SW480 colon adenocarcinoma cells DIC image**

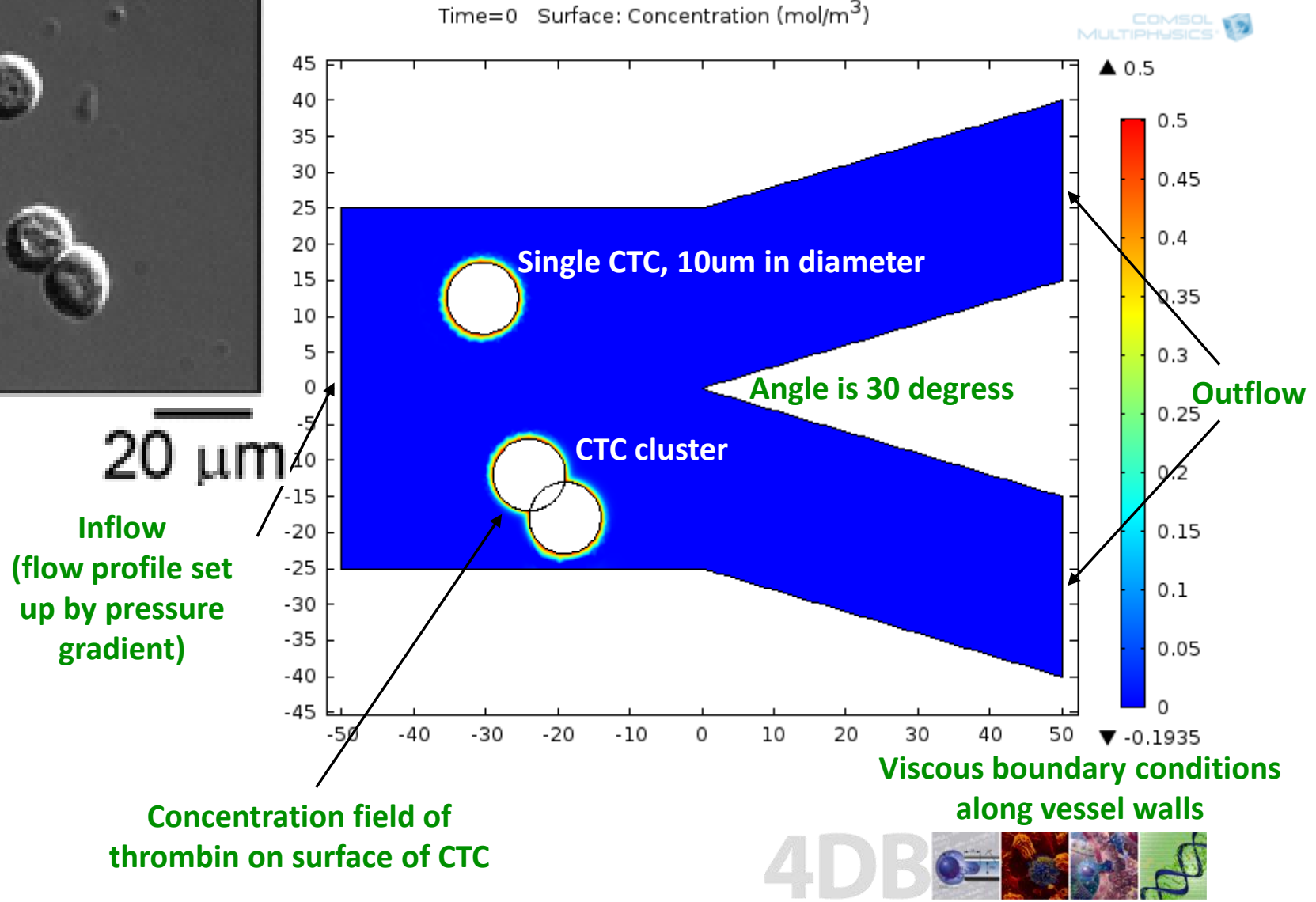

## **Simulation of CTC cluster under flow**

#### **Blood velocity field Thrombin concentration field**

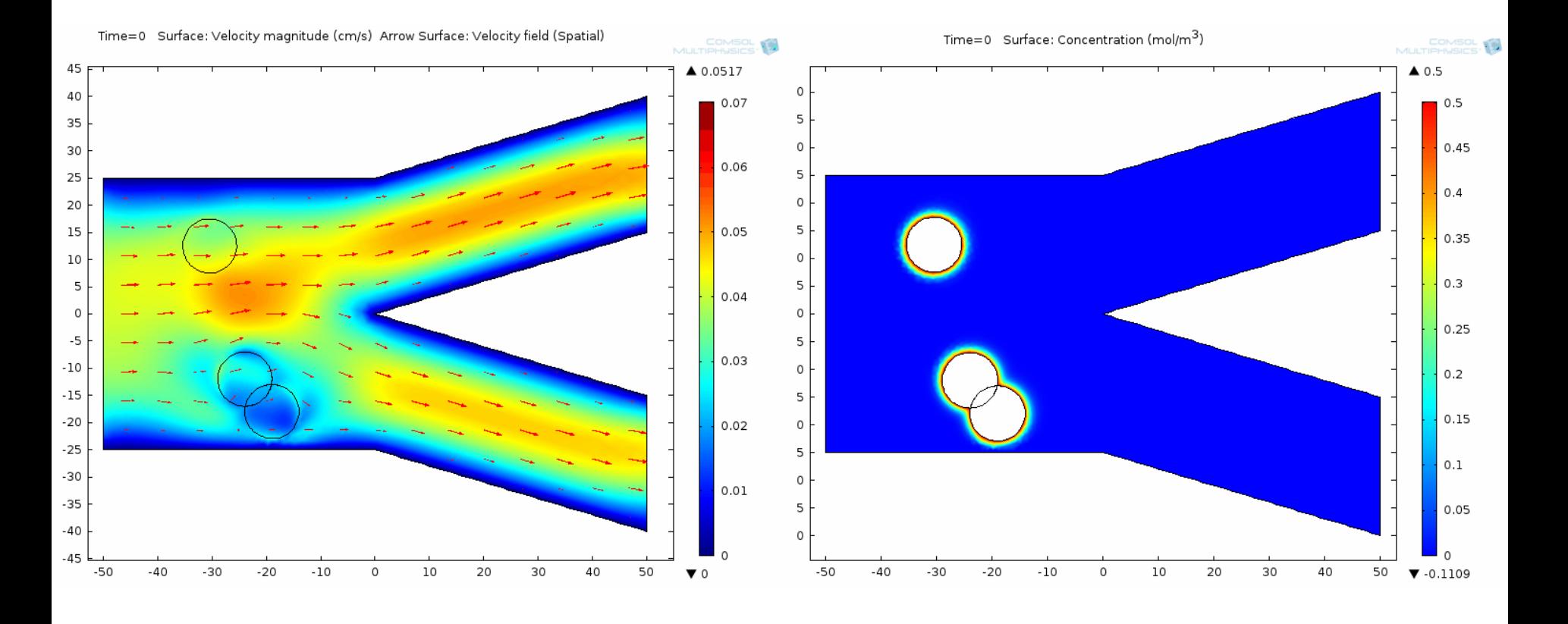

Max velocity =  $0.08$  cm/s

Diffusion coefficient = 3e-7 cm^2/s

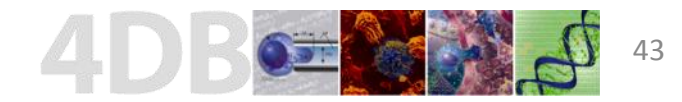

## **Simulation of CTC cluster under flow**

#### **Particle tracking for thrombin field Adaptive mesh generation**

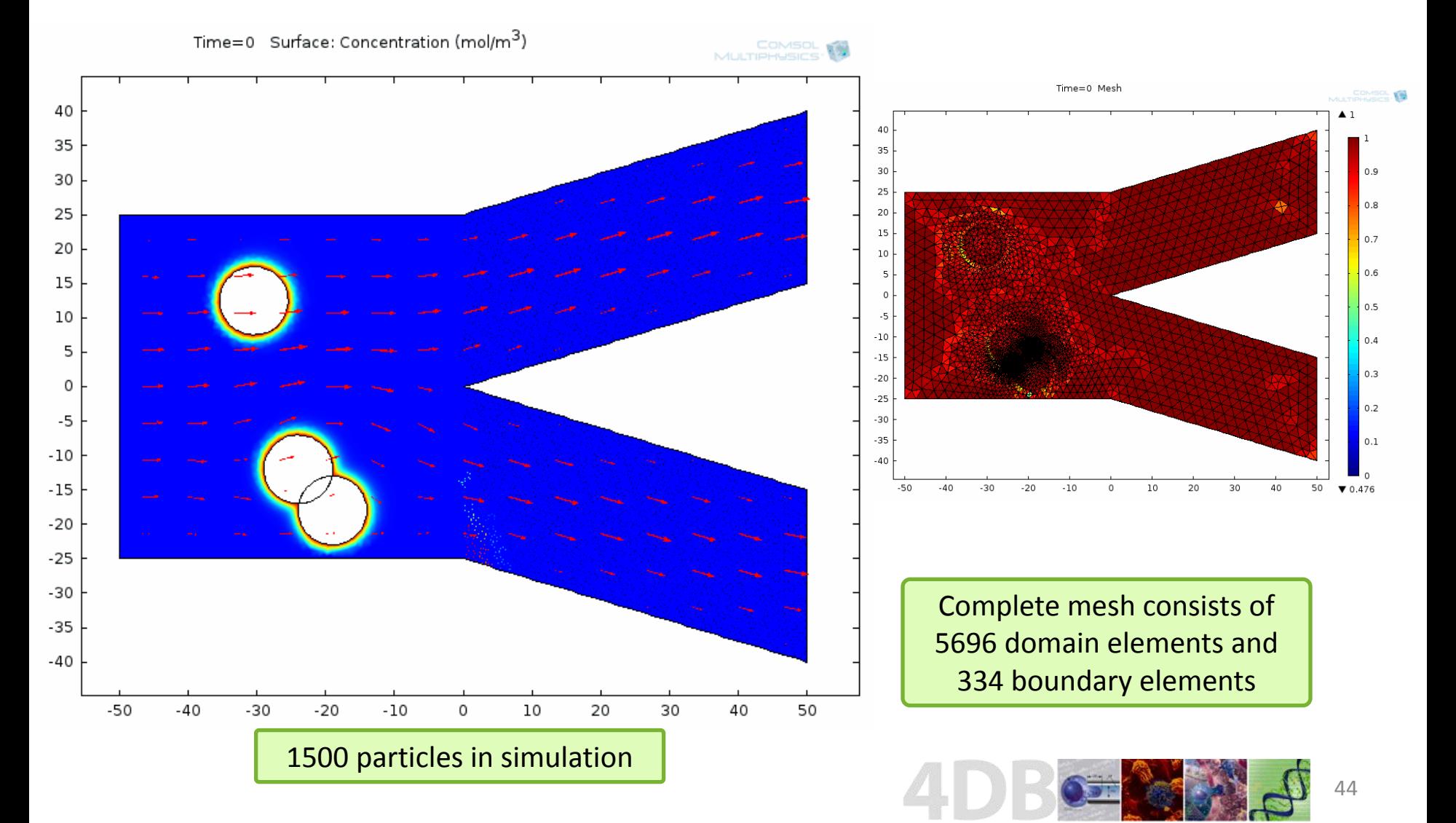

## Patient sample to computational simulation

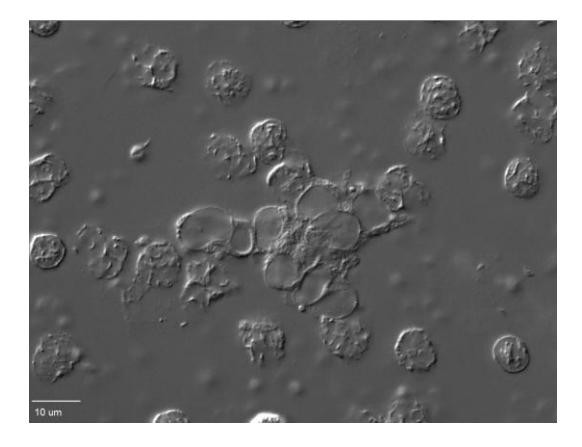

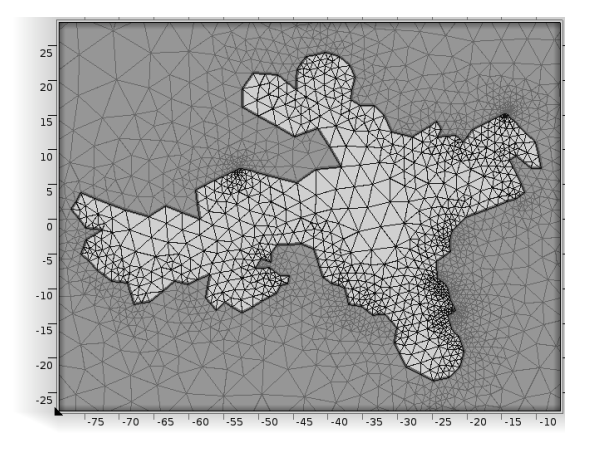

(c) Shape of cluster is generated in computational domain (COMSOL).

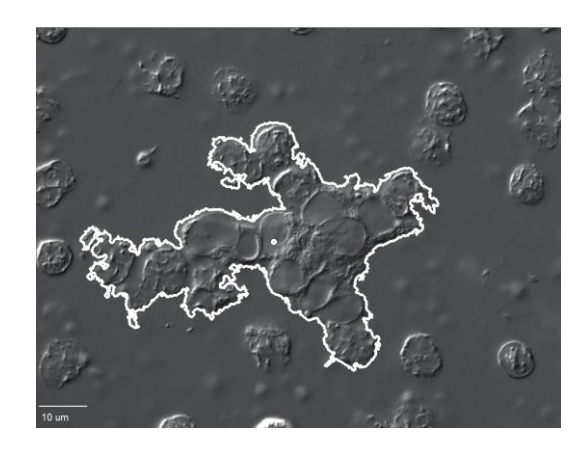

(a) DIC image of lung cancer cluster. (b) Outline of cluster is obtained using Cell Profiler. Center of cluster is marked by white dot.

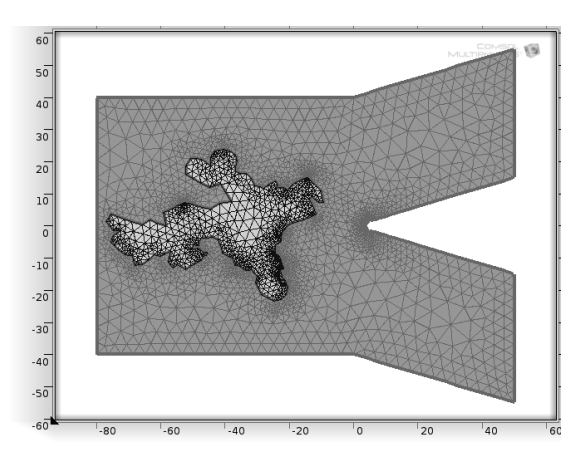

(d) Cluster is placed in a branching venule, with the cluster centered vertically in the middle of the venule.

## Blood velocity field Mesh generation

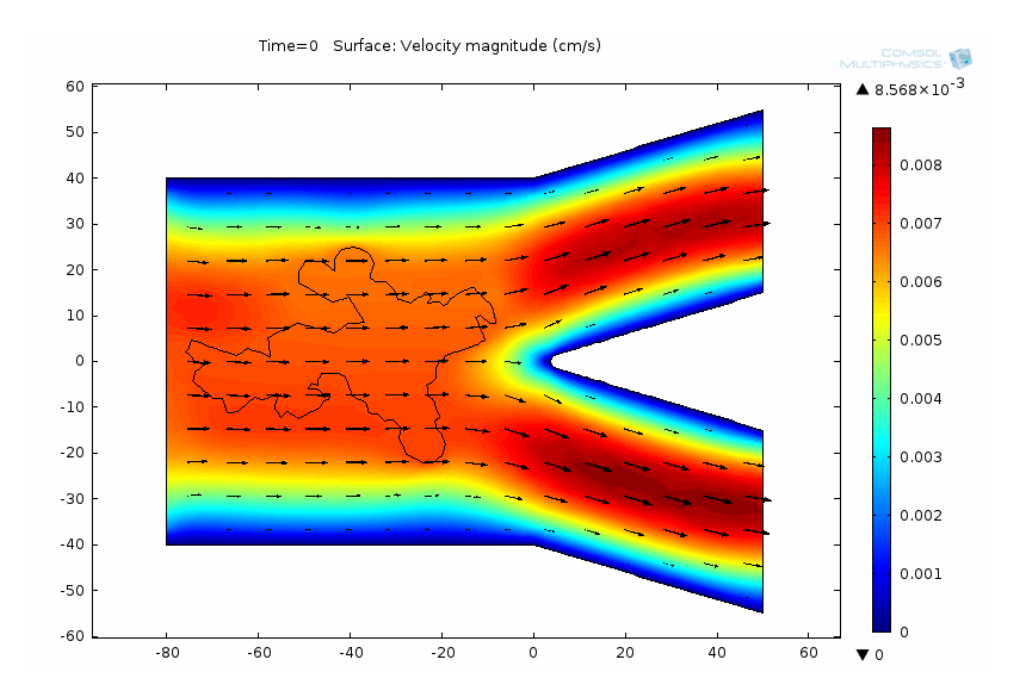

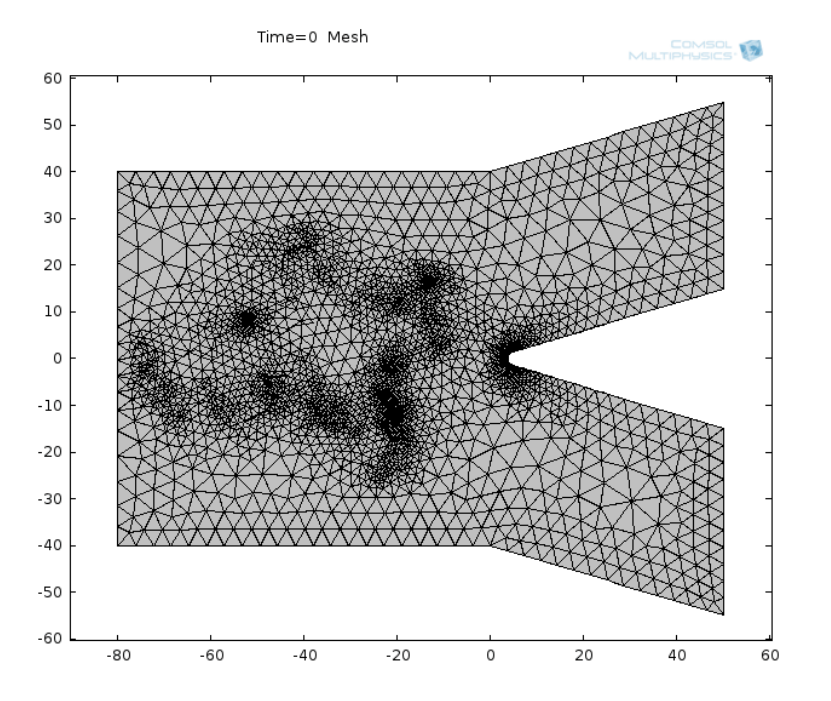

Maximum velocity ~0.008 cm^2/s

Upon reaching the "fork in the vessel", the cluster begins to deform and significantly obstructs the blood flow.

Complete mesh consists of 4872 domain elements and 346 boundary elements.

### Concentration field of thrombin

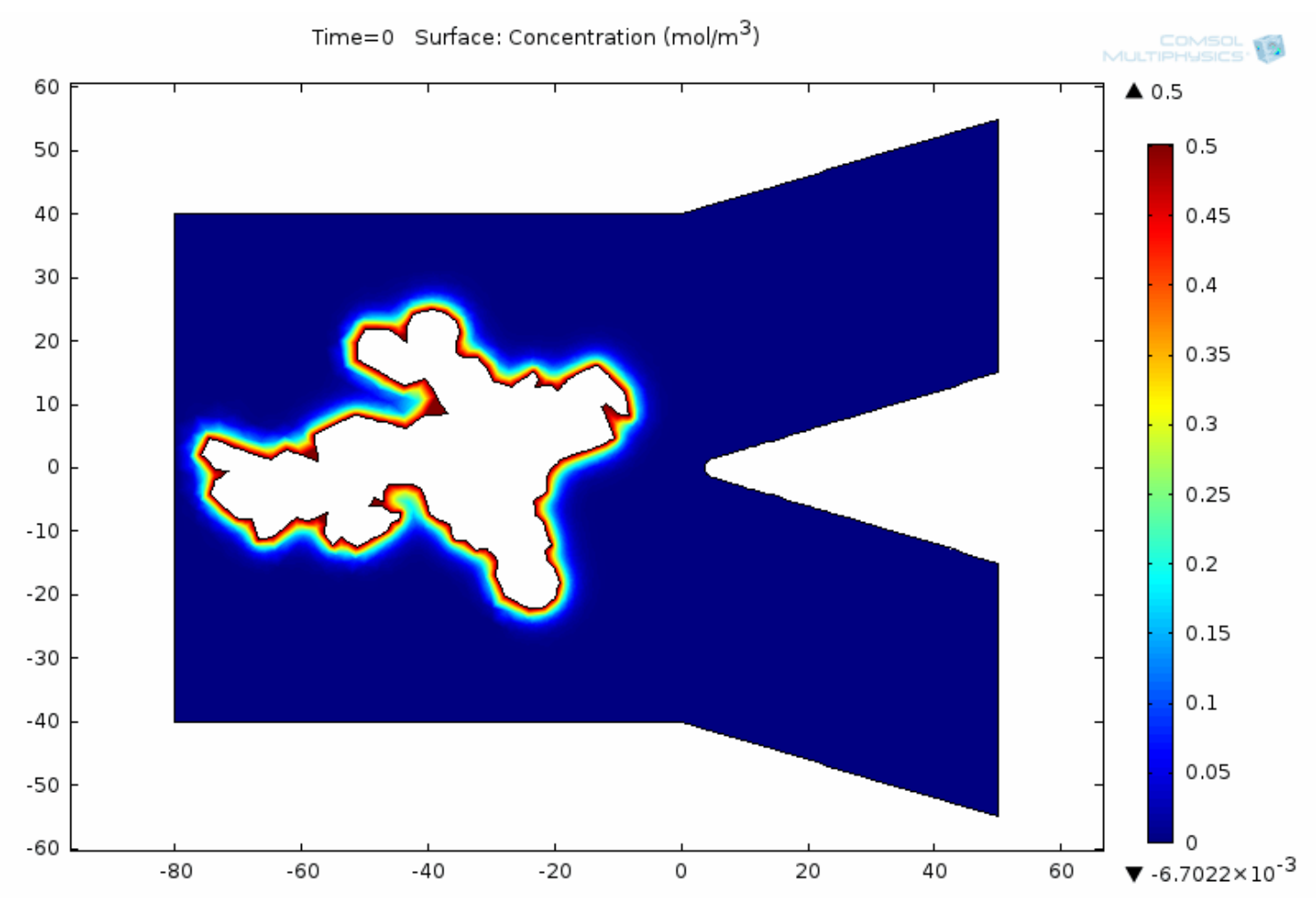

Diffusion coefficient =  $1e-7$  cm $^{2}/s$ 

## Particles are tracking velocity field with concentration field shown

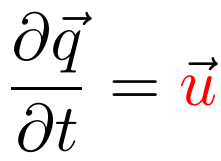

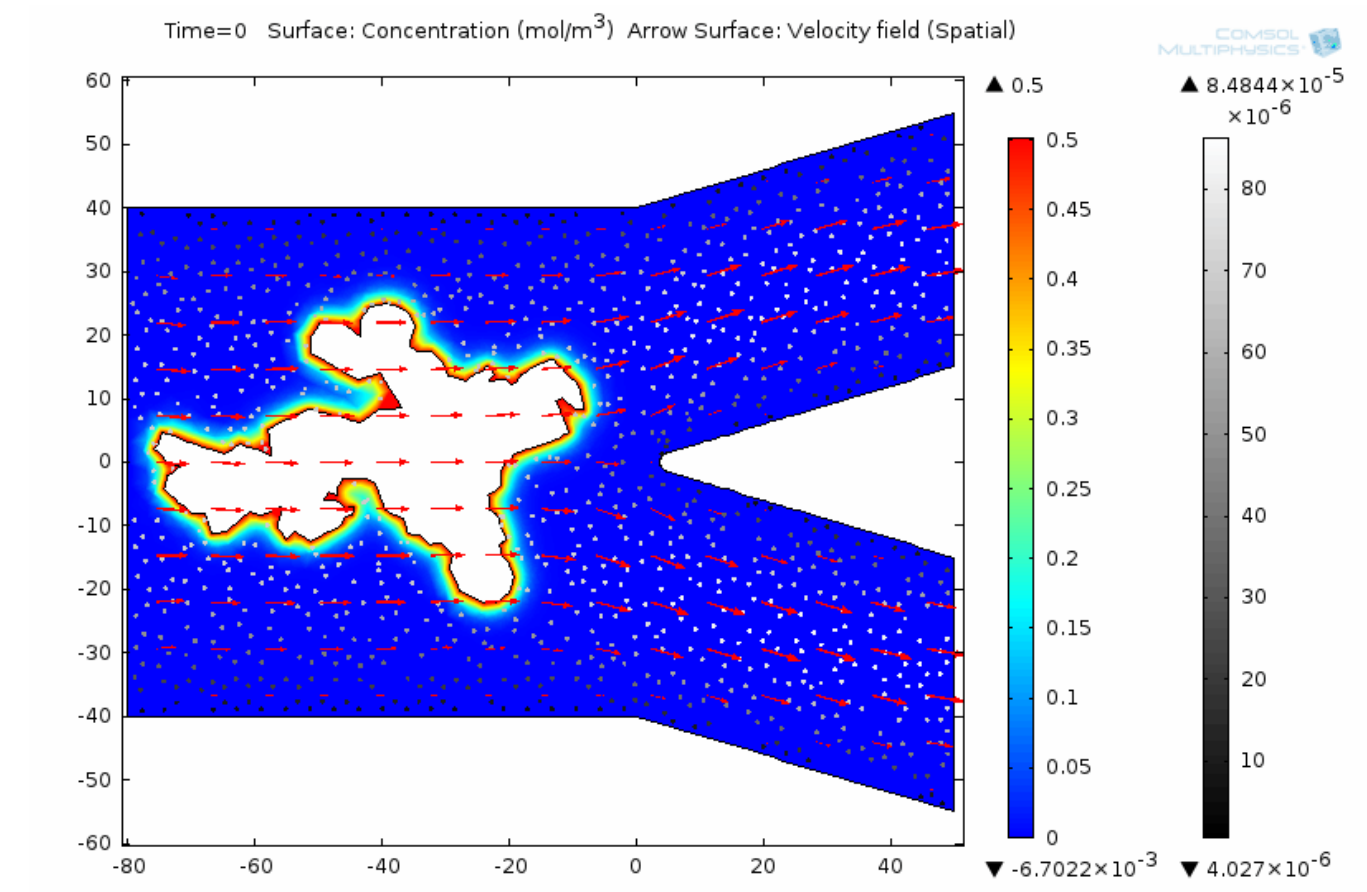

1000 particles are released at  $t = 0$  s

> The particles clearly display the parabolic flow profile of the blood, and show that blood flow in the lower branch is slightly faster than in the upper branch.

# Particles are tracking concentration field  $\frac{\partial \vec{q}}{\partial t} = \frac{1}{c_0(C + \epsilon)} \left( \frac{\nabla C}{\left| |\nabla C + \epsilon| \right|} \right)$  where  $C_0$  is a velocity scaling coefficient

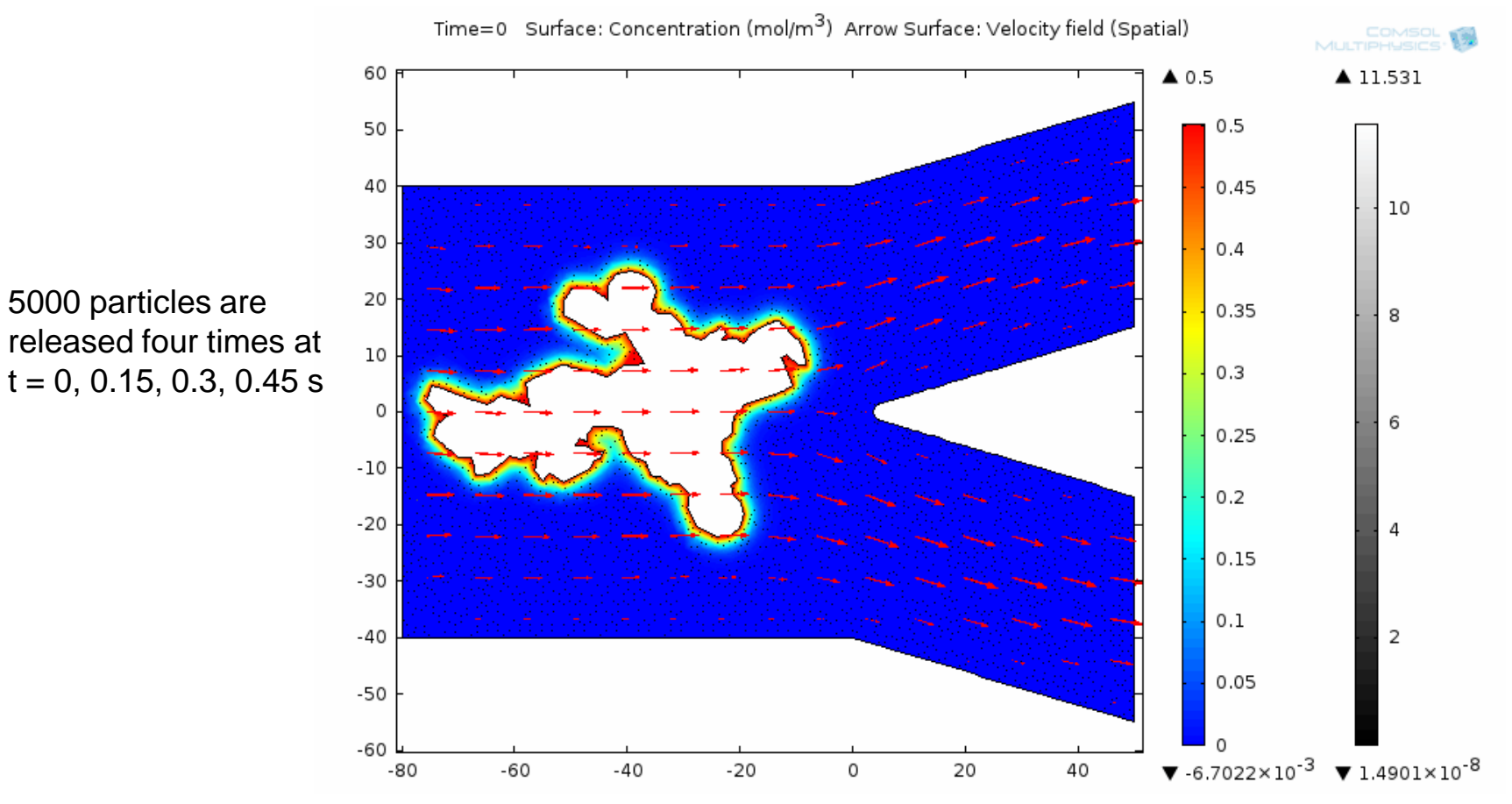

The particles show that early in the simulation, the thrombin field closely resembles the shape of the cluster, whereas later in the simulation, the thrombin field is dictated by the blood vessel geometry.

4. Building low-dimensional deformation models of CTCs using `Active Shape Algorithms'

Bridging the gap between experiment and computations

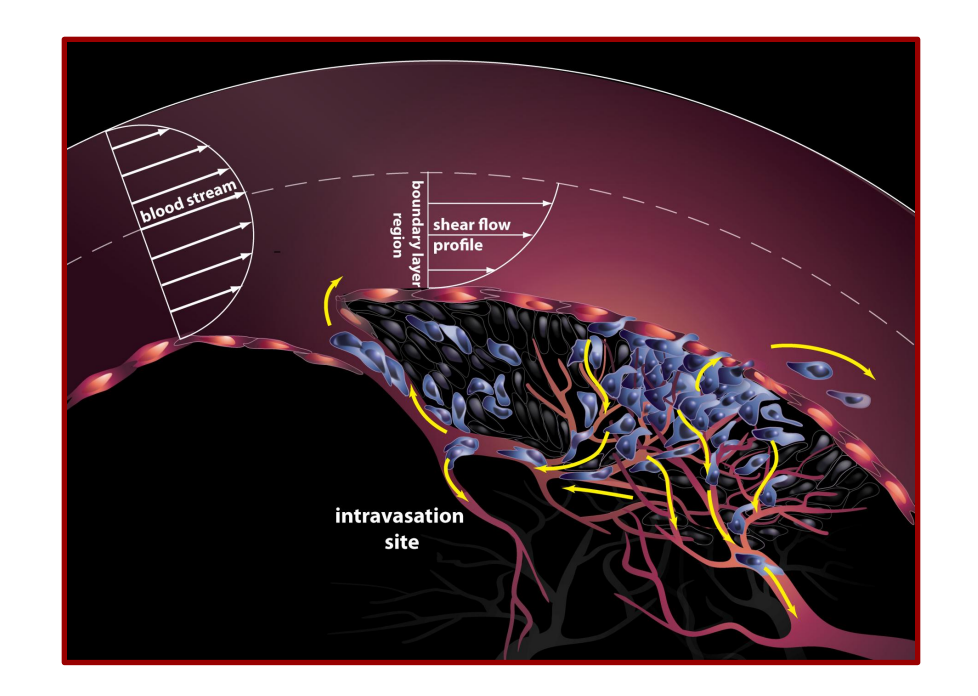

## **MDA-MB-231 breast cancer cell in flow**

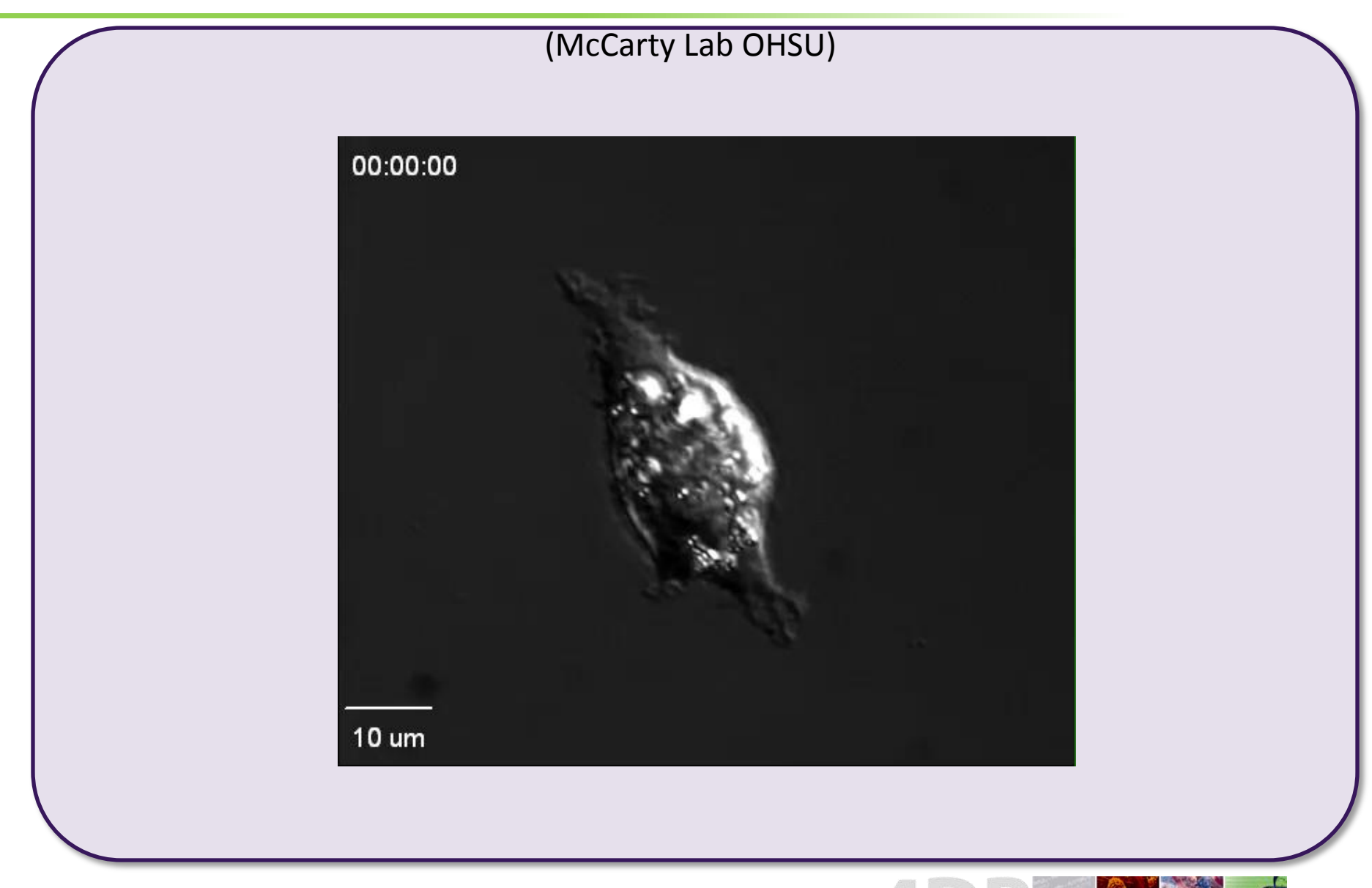

## **Low-d deformation model of cancer cell release**

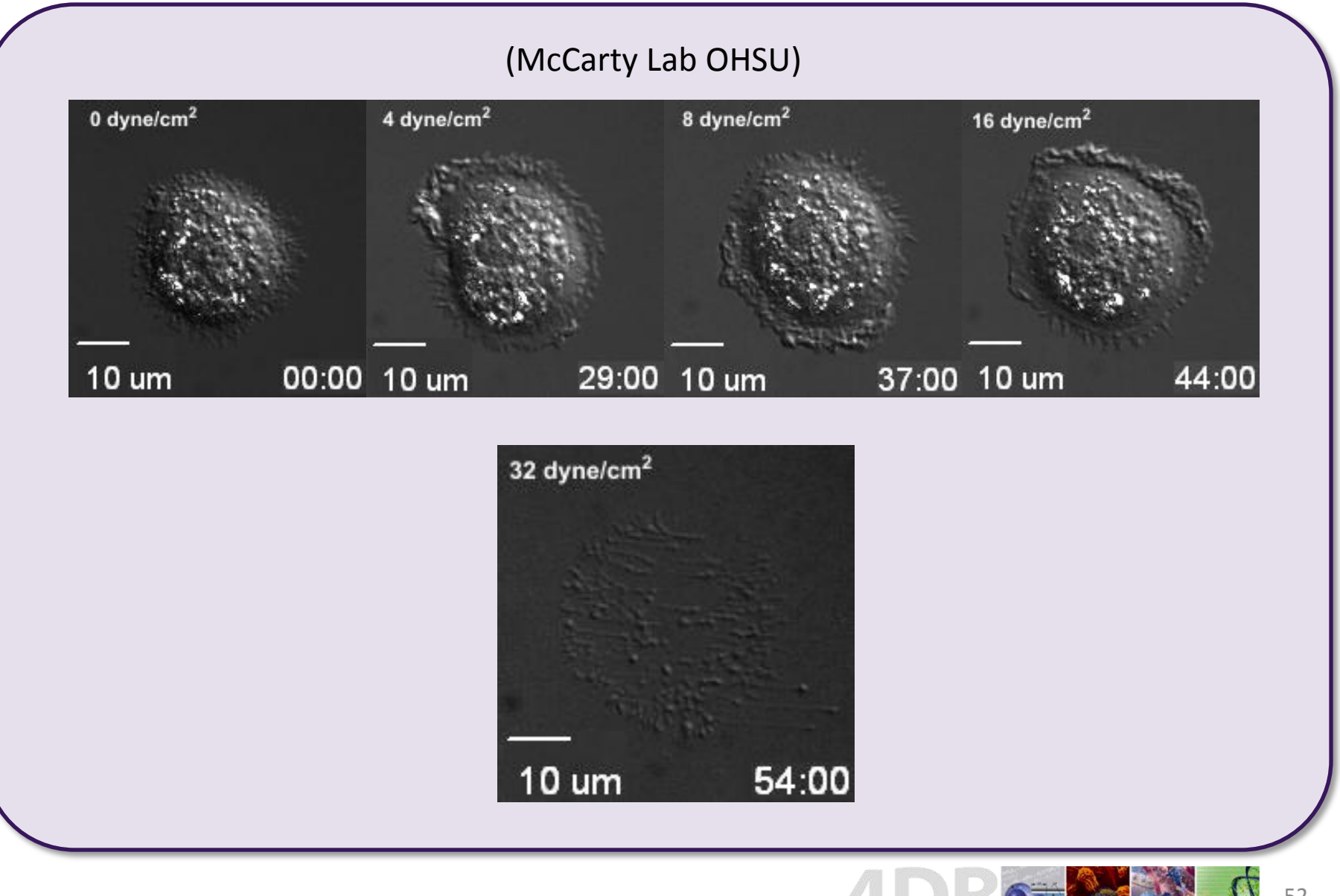

## **Low-d deformation model of cancer cell release**

- Active shape modeling gives principal modes of deformation
- Used to `train' parameters in an `empirical constitutive equation' for a low-dimensional model
- The model is then used in a stochastic Stokes flow simulation of cell release

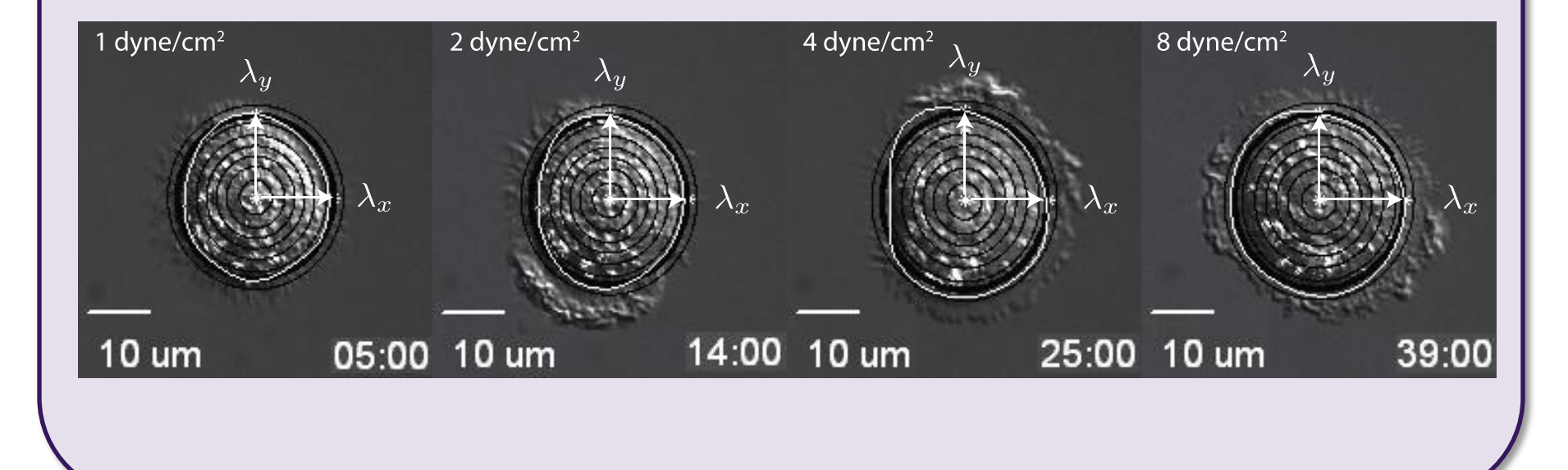

5. Cell-trafficking models based on evolutionary game theory

• Building a dynamical system on the anatomical network that tracks the evolutionary properties of different cell populations

## 22 anatomical sites for prostate cancer

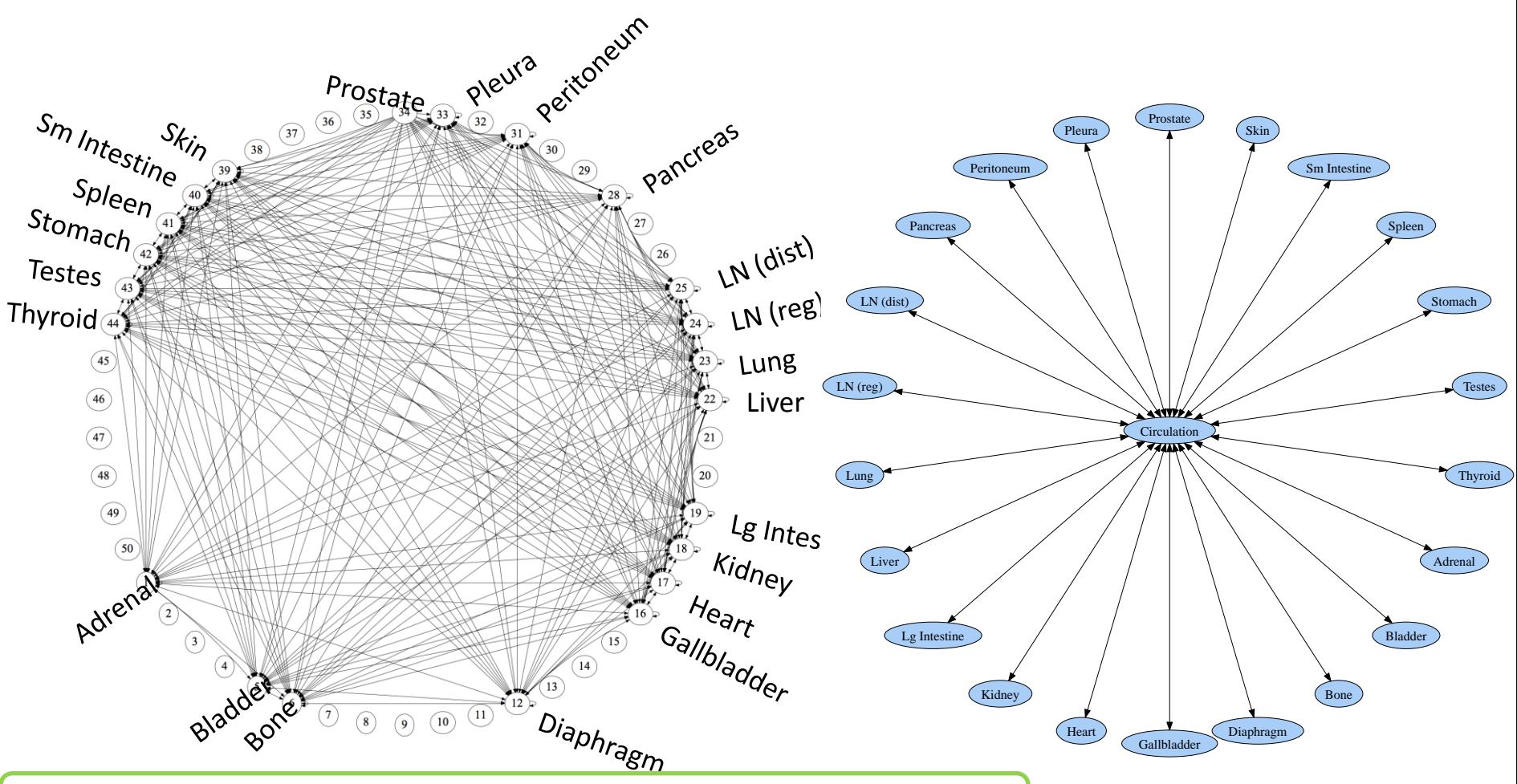

- 22 cell types
- Preoncogenic/Postoncogenic cancer Boolean (**True** or **False**)
- Each anatomical site has indigenous cell type
- Prostate is initially populated with cancerous & healthy cells

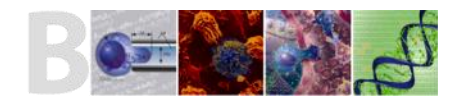

## Cell Attributes

Location 1,...23 (including circulation)  $Type$   $1,...22$ Cell ID  $1,...,n$ Preonc/Postonc Boolean: true/false

Birth time Death time Circulation time Parent Cell Previous Locations [1,23,2,23] **Primary Tumor Site: 1** [Primary tumor cancer cells]

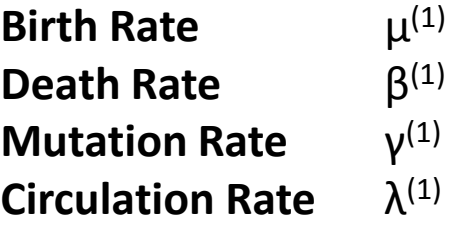

**Secondary Sites:** i = 2,…,22 [Healthy cells]

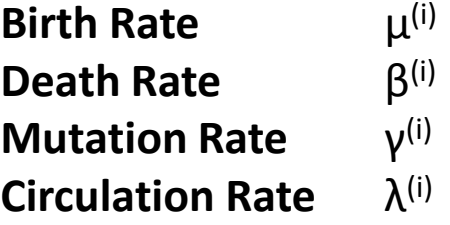

#### **23rd location is circulation**

## Entering Circulation

• Probability of entering entering site i

$$
p_{(i)} = 1 - e^{-\lambda^{(i)}t}
$$

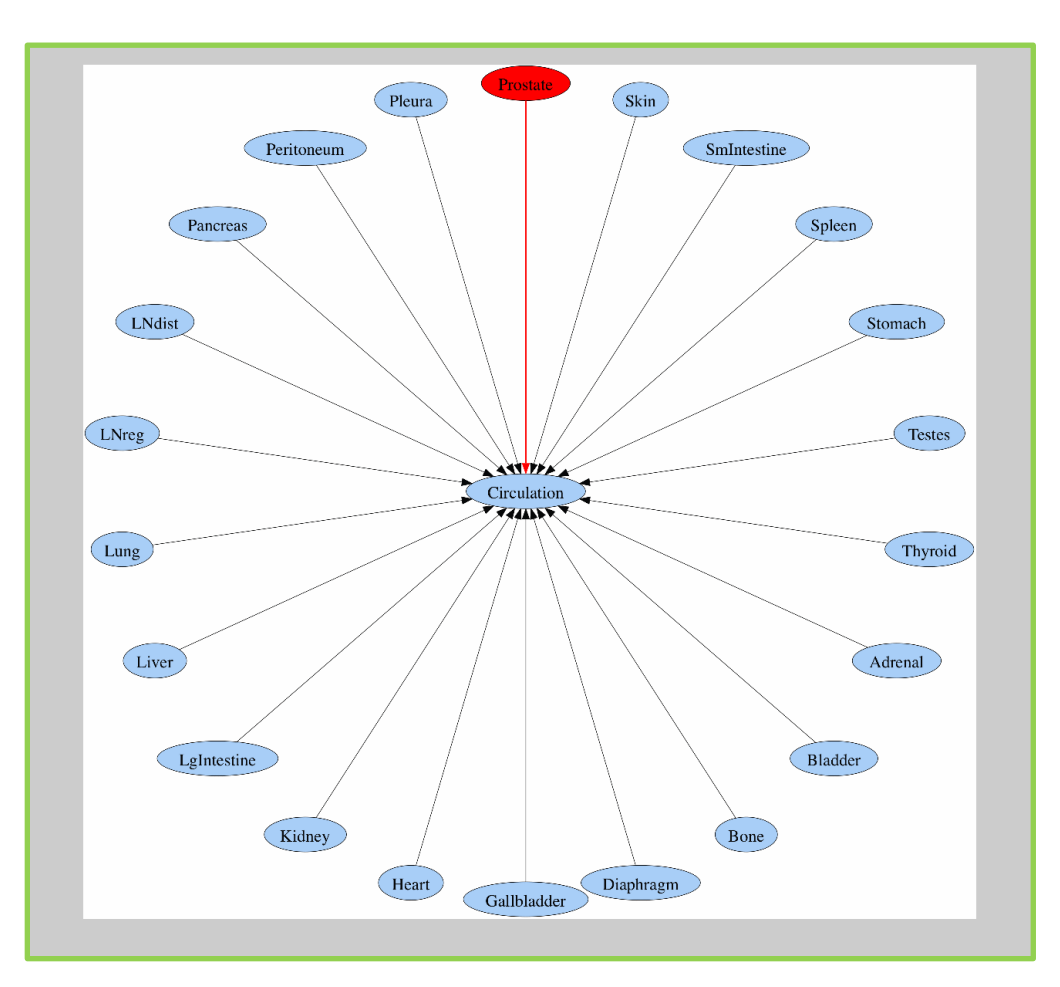

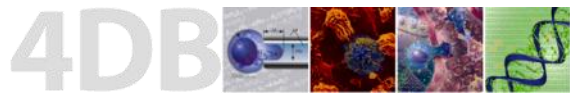

# Dynamics in Circulation

- Holds many cell types at each time step
- Cell death can occur, but not birth
- No mutations
- No replicator equations
- **Entering Circulation**

$$
p_{(i)} = 1 - e^{-\lambda^{(i)}t}
$$

- Exiting Circulation
	- Based on Markov transition probabilities

Preoncogenic Prostate Cell Postoncogenic Prostate Cell

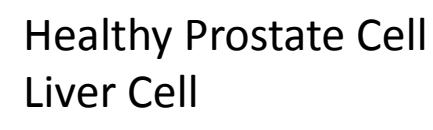

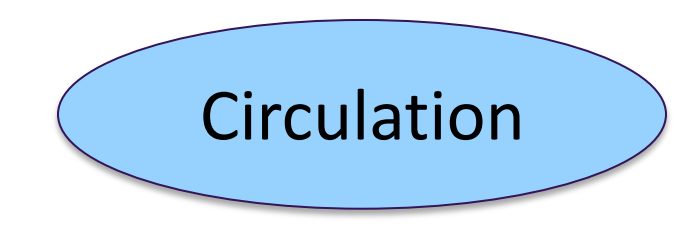

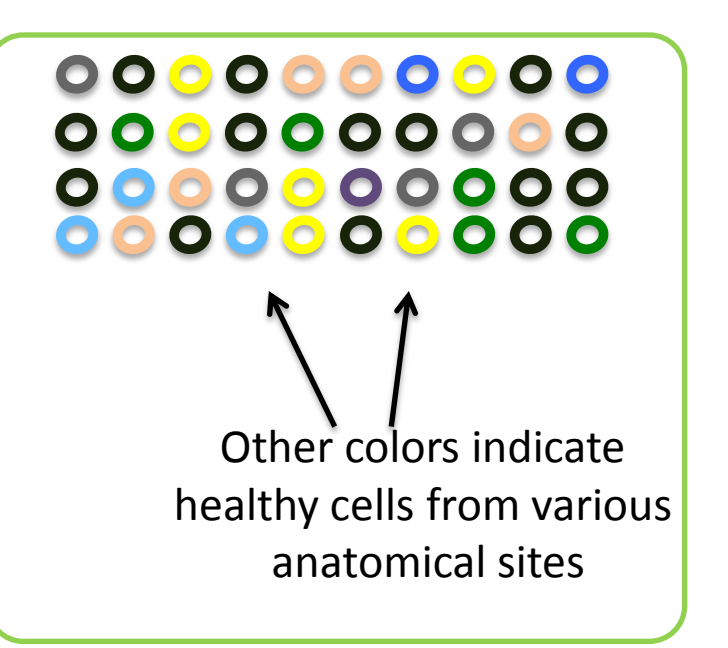

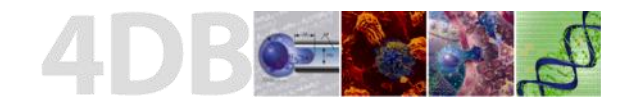

# **Circulation**

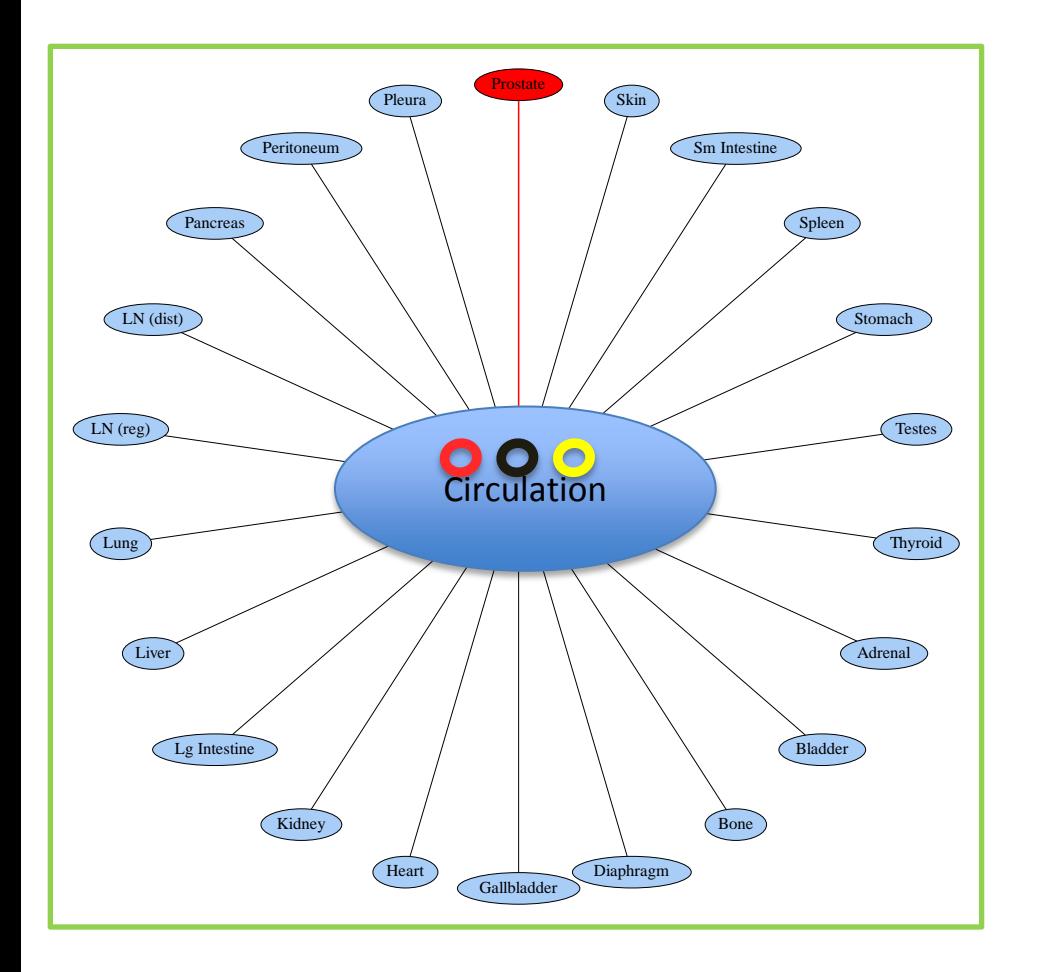

• Prostate

$$
p_1=1-e^{-\lambda^{(i)}t}
$$

• Each anatomical site has indigenous cell type

- Healthy Prostate Cell
- Postoncogenic Prostate Cell  $\bullet$
- Liver Cell  $\bullet$

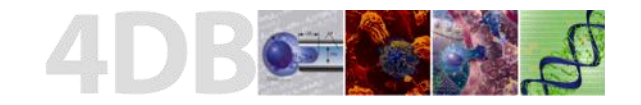

# Replicator Equations

Large cell population of n types, proportions given by the state vector, whose components sum to 1:

$$
\vec{x} = (x_1, x_2, \dots, x_n) \in S_n
$$

$$
\sum_{i=1}^{n} x_i = 1
$$

• Fitness landscape of cell type *i* given by:

$$
f_i = (Ax)_i = a_{i1}x_1 + \dots + a_{in}x_n
$$

 $A =$  payoff matrix

$$
\begin{bmatrix} \mathbf{Ex:} & A = \begin{bmatrix} 3 & 4 \\ 1 & 2 \end{bmatrix} \end{bmatrix}
$$

• Average fitness of the cell population:

 $\phi = \vec{x} \cdot \vec{f}$ 

• Replicator equation describing cell population dynamics:

$$
\dot{x}_i = \sum_{j=1}^n x_j f_j(\vec{x}) q_{ji} - \phi(\vec{x}) x_i
$$

- Q is the mutation matrix
- Controls all mutation rates from type i to j.
- Each row must sum to 1.

**Ex:** Q allows  
no mutations. 
$$
Q = \begin{bmatrix} 1 & 0 \\ 0 & 1 \end{bmatrix}
$$

## **Neutral** Payoff Matrix

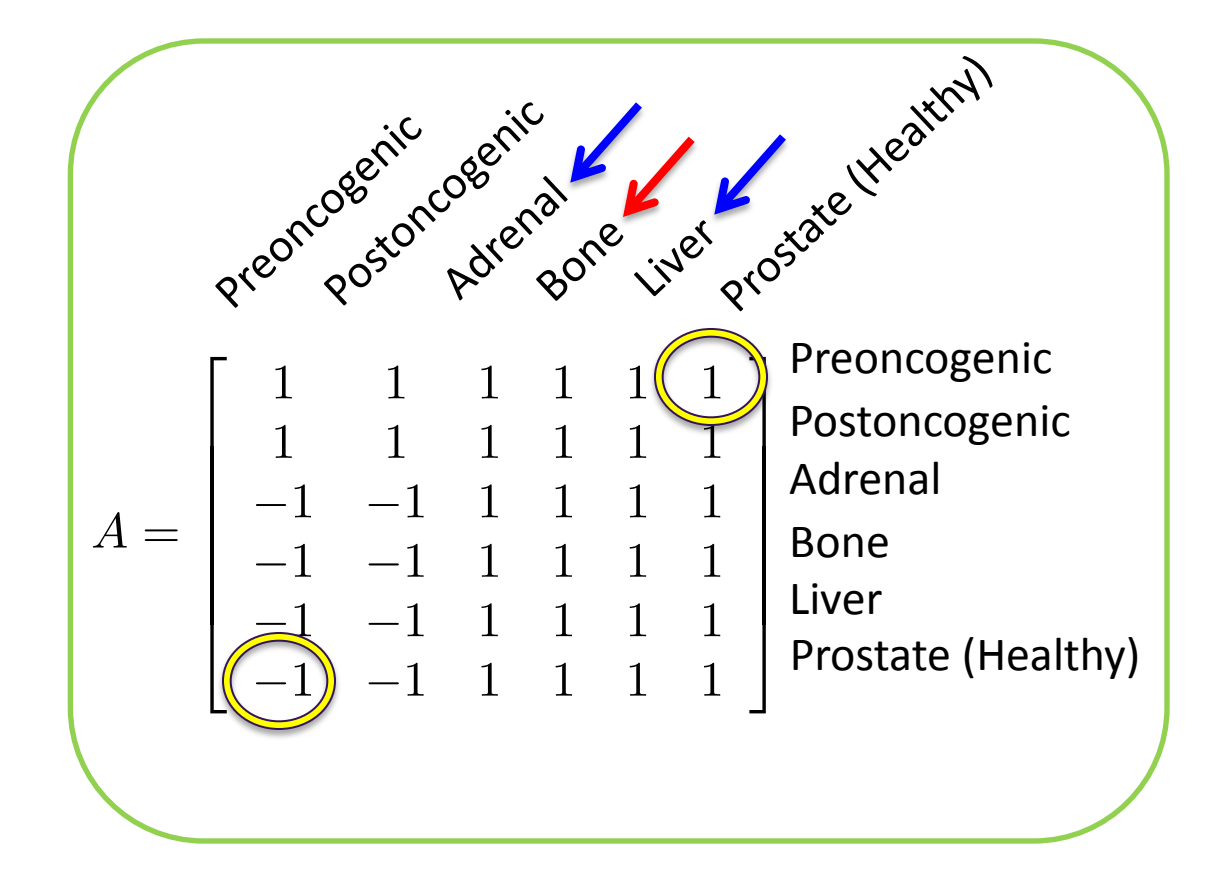

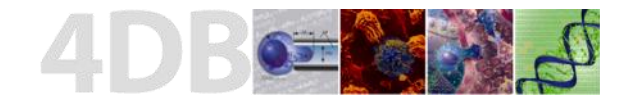

## Sample Monte Carlo simulation

## Circulation and mutation in sponges and spreaders

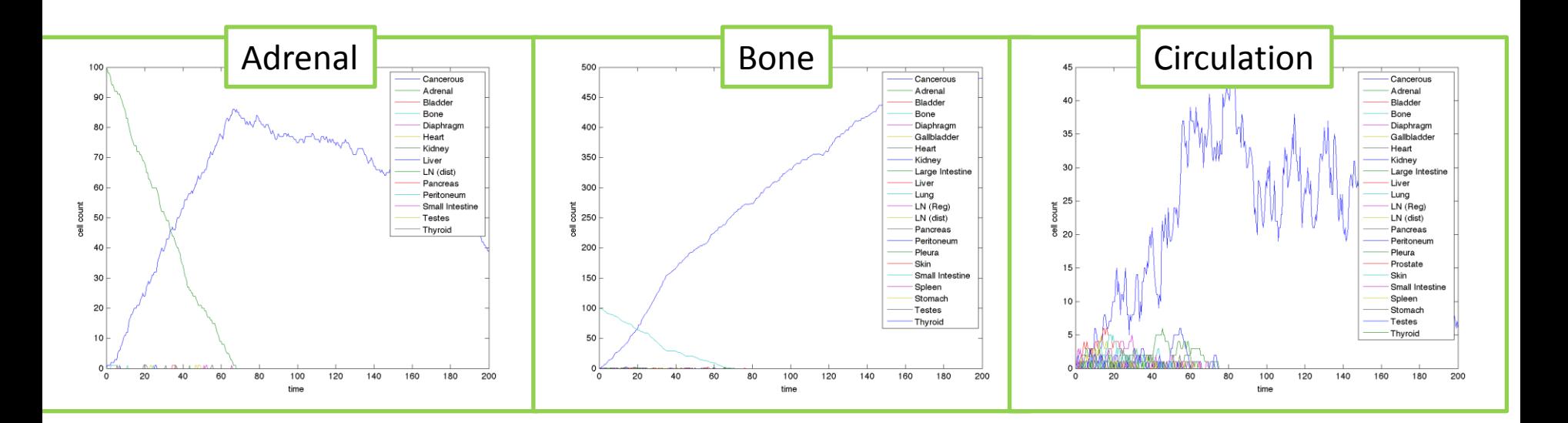

- 
- 
- **Parameter Values** Remove from circulation: 1.5
	- Mutation: 1.5 Birth/Death: 0
	- Circulation: 1.0 Cancerous Birth: 0

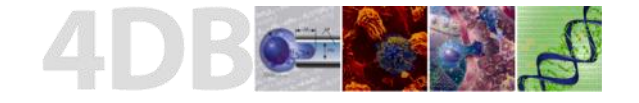

## Questions?

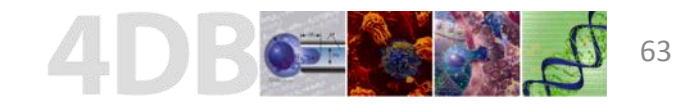